8.1- **Podstawy mechaniki płynów**

LIFLUBA. **Podstawowe zintegrowane laboratorium mechaniki płynów:** [www.edibon.com/products/index.php?area=fluidmechanicsaerodynamics&subarea=fluidmechanicsbasic&lang=en](http://www.edibon.com/products/index.php?area=thermodynamicsthermotechnics&subarea=enginestestbenches&lang=en)

**Moduły**

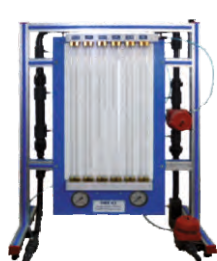

†**Maszyny hydrauliczne** FME05. Straty energii na łukach rur

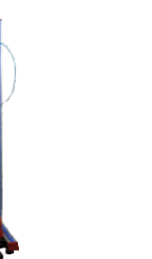

FME07. Straty energii w rurach

o

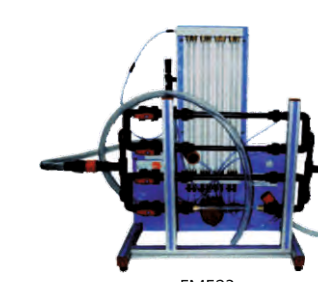

Podstawowy moduł do badania sieci rurociągów

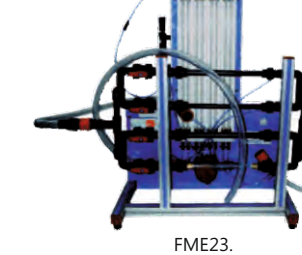

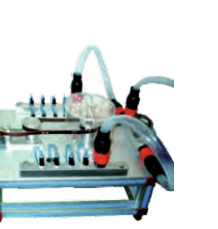

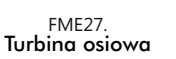

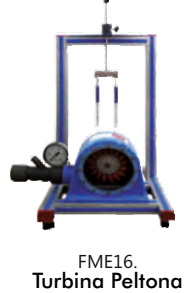

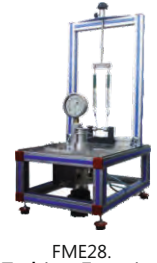

FME28. Turbina Francisa

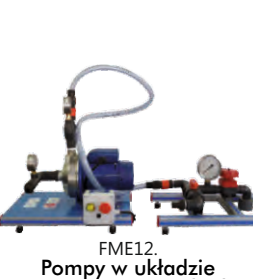

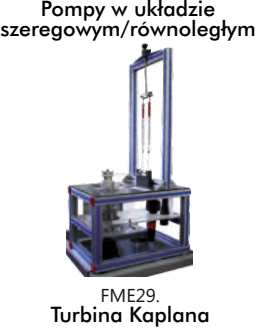

8.- Mechanika płynów i aerodynamika

FME13. Charakterystyki

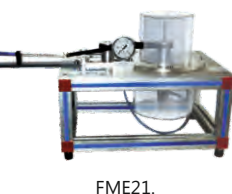

pomp odśrodkowych

FME21. Turbina promieniowa

## **CAI. System szkoleń wspomaganych komputerowo**

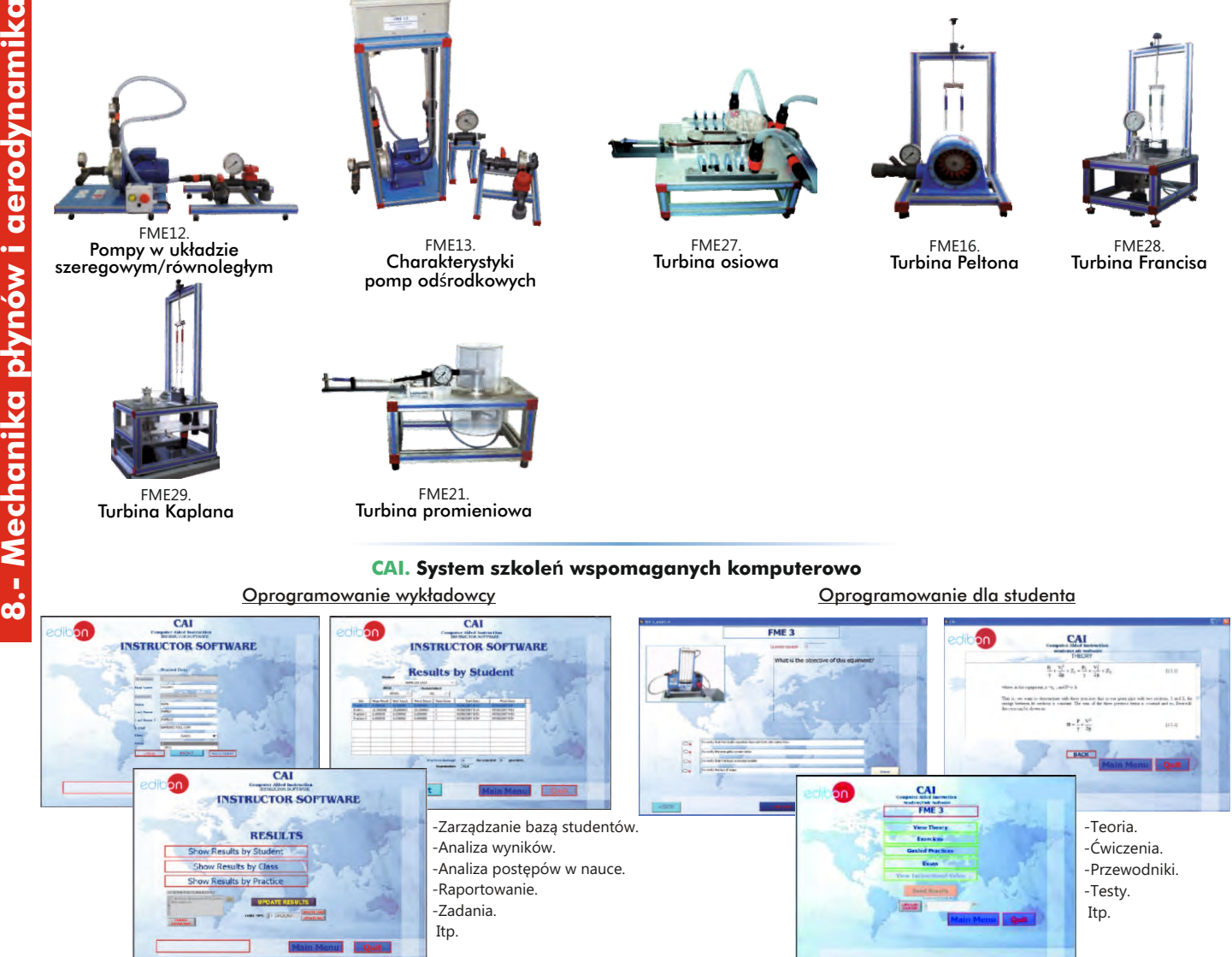

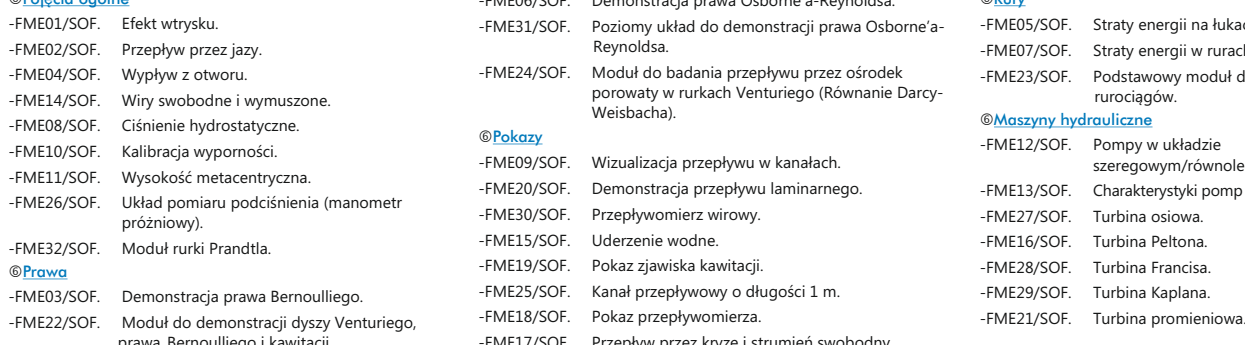

#### Dostępne pakiety oprogramowania:

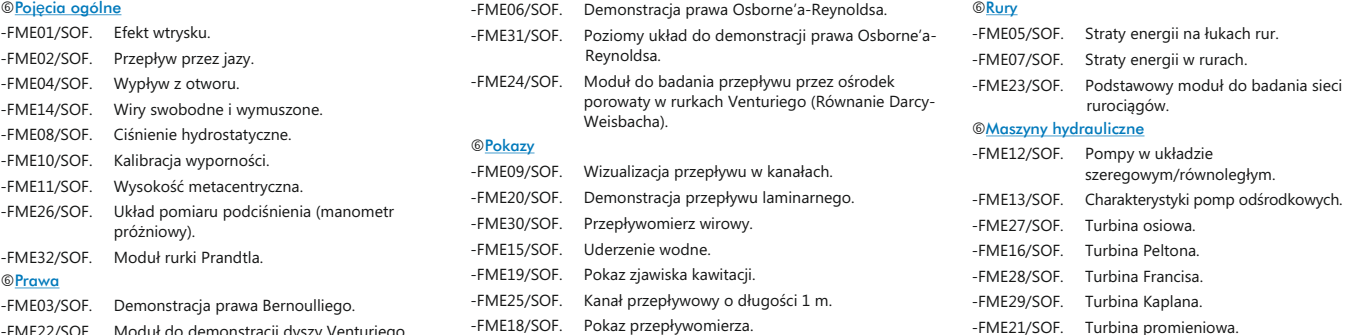

prawa Bernoulliego i kawitacji. -FME17/SOF. Przepływ przez kryzę i strumień swobodny.

#### ©Rury

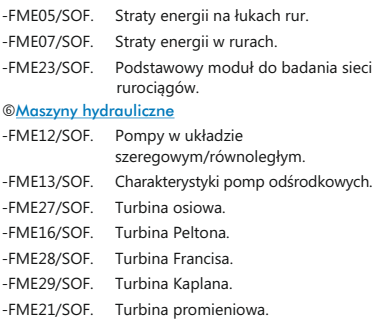

Oprogramowanie wykładowcy Oprogramowanie dla studenta

## www.com/products/index.php?area=fluidmechanicsaerodynamics&subarea=fluidmechanicsbasic&lang=en

### LIFLUBA. **Podstawowe zintegrowane laboratorium mechaniki płynów:**

## **FME/CAL. Oprogramowanie systemu uczenia się wspomaganego komputerowo (Obliczanie wyników i analiza)**

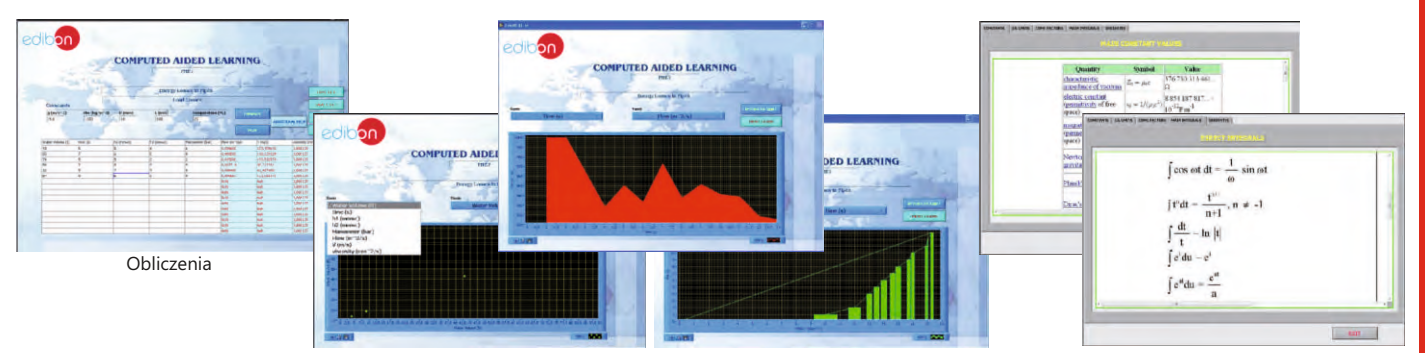

Opcje wykresów Informacje o wartościach stałych, przelicznikach jednostek miar oraz tabele członu całkującego i różniczkującego

### Dostępne pakiety oprogramowania:

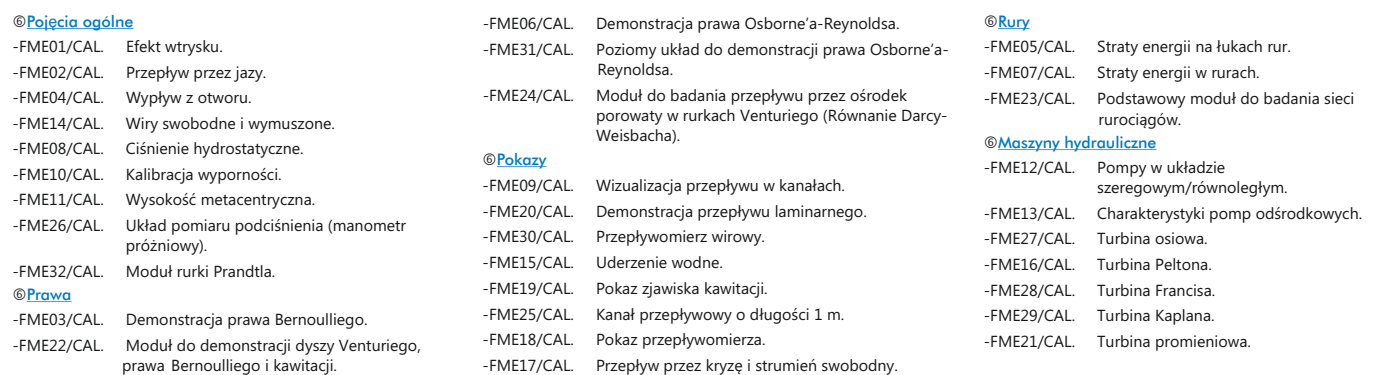

#### **BDAS. Podstawowy system gromadzenia danych wraz z czujnikami**

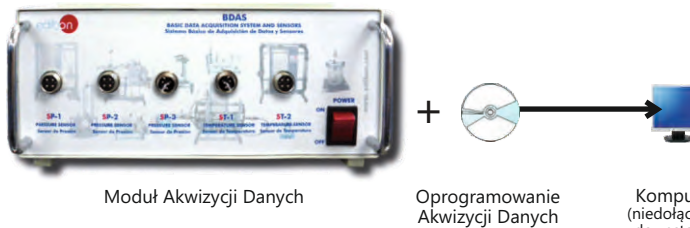

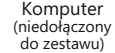

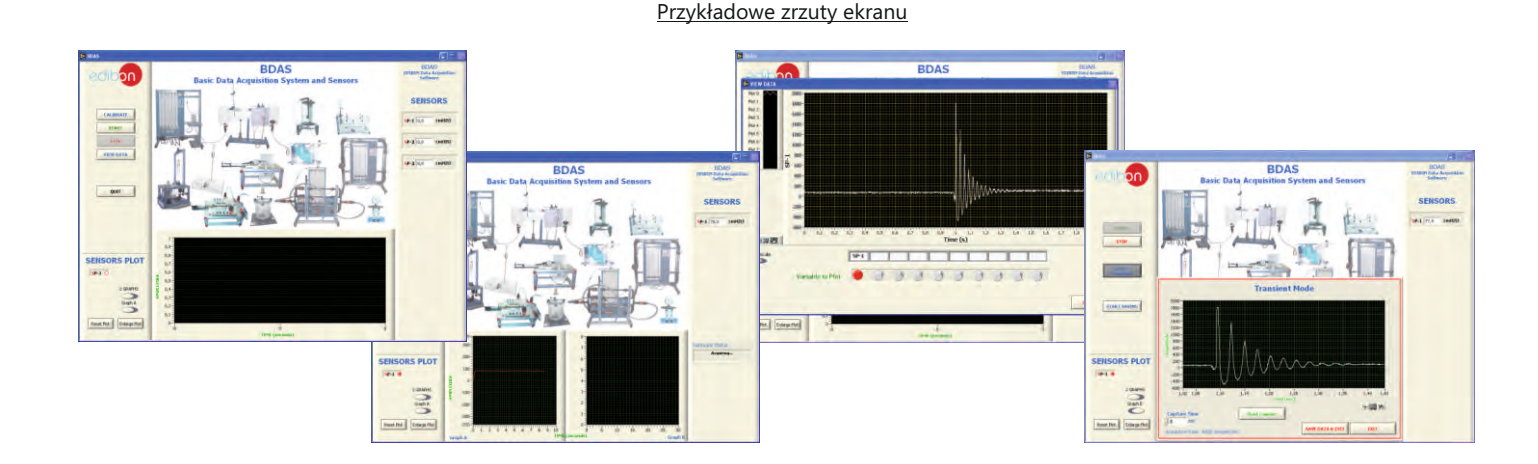

## 8.2- **Mechanika płynów (zagadnienia ogólne)**

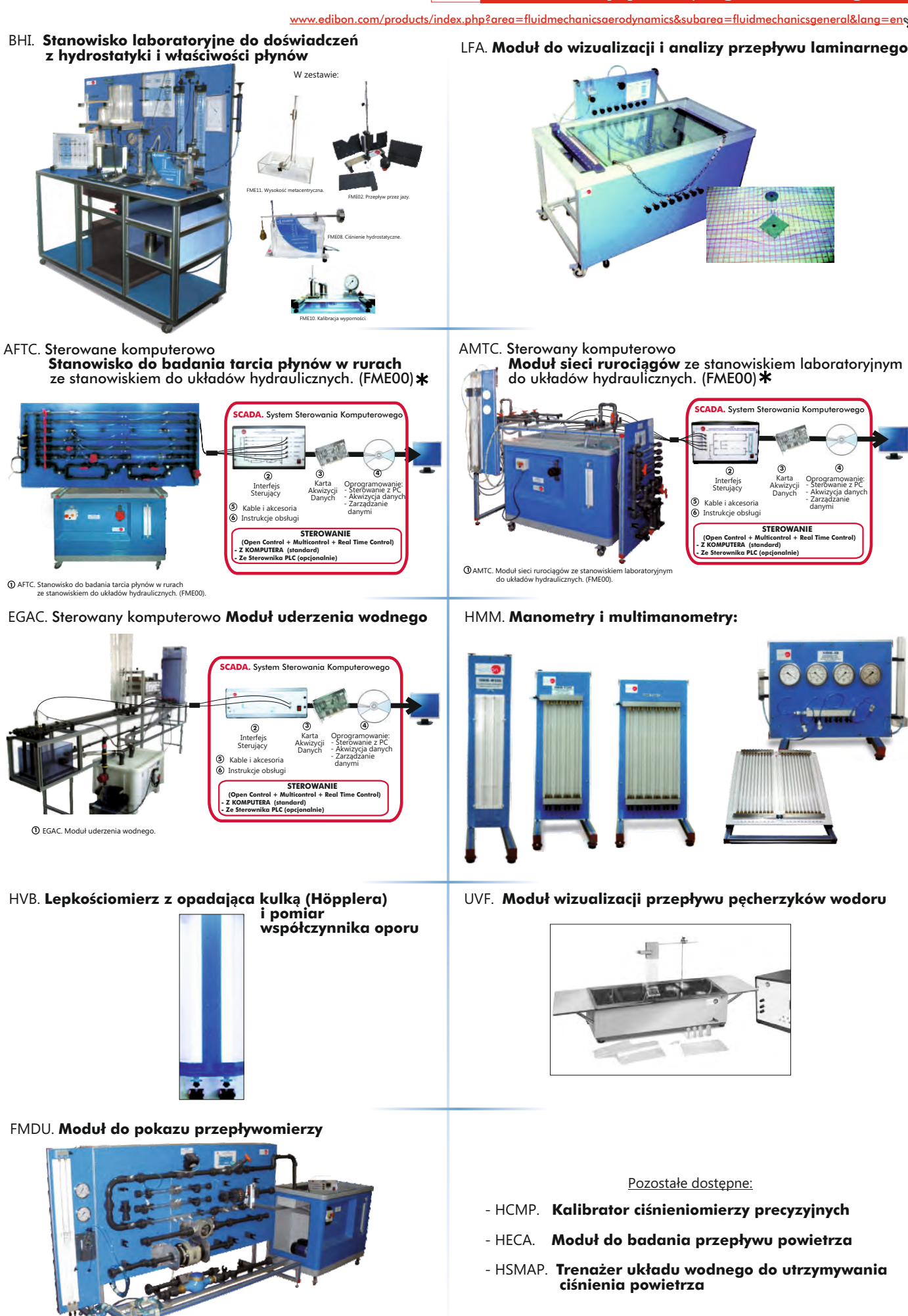

8.- Mechanika płynów i aerodynamika **8.- Mechanika płynów i aerodynamika**

Dostępne również wersje bez sterowania komputerowego

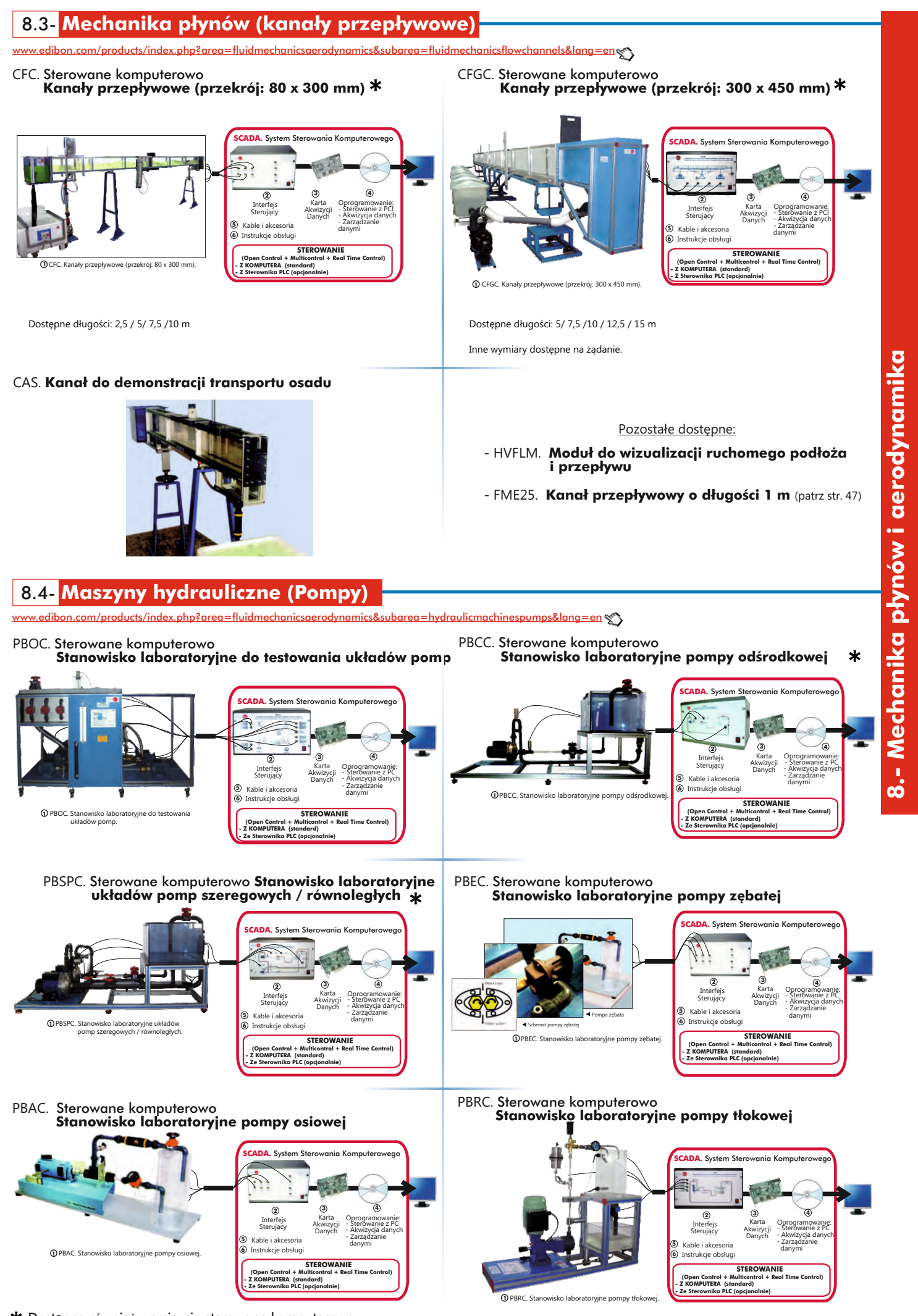

Dostępne również wersje nie sterowane komputerowo

# 8.5- **Maszyny hydrauliczne (Wentylatory i sprężarki)**

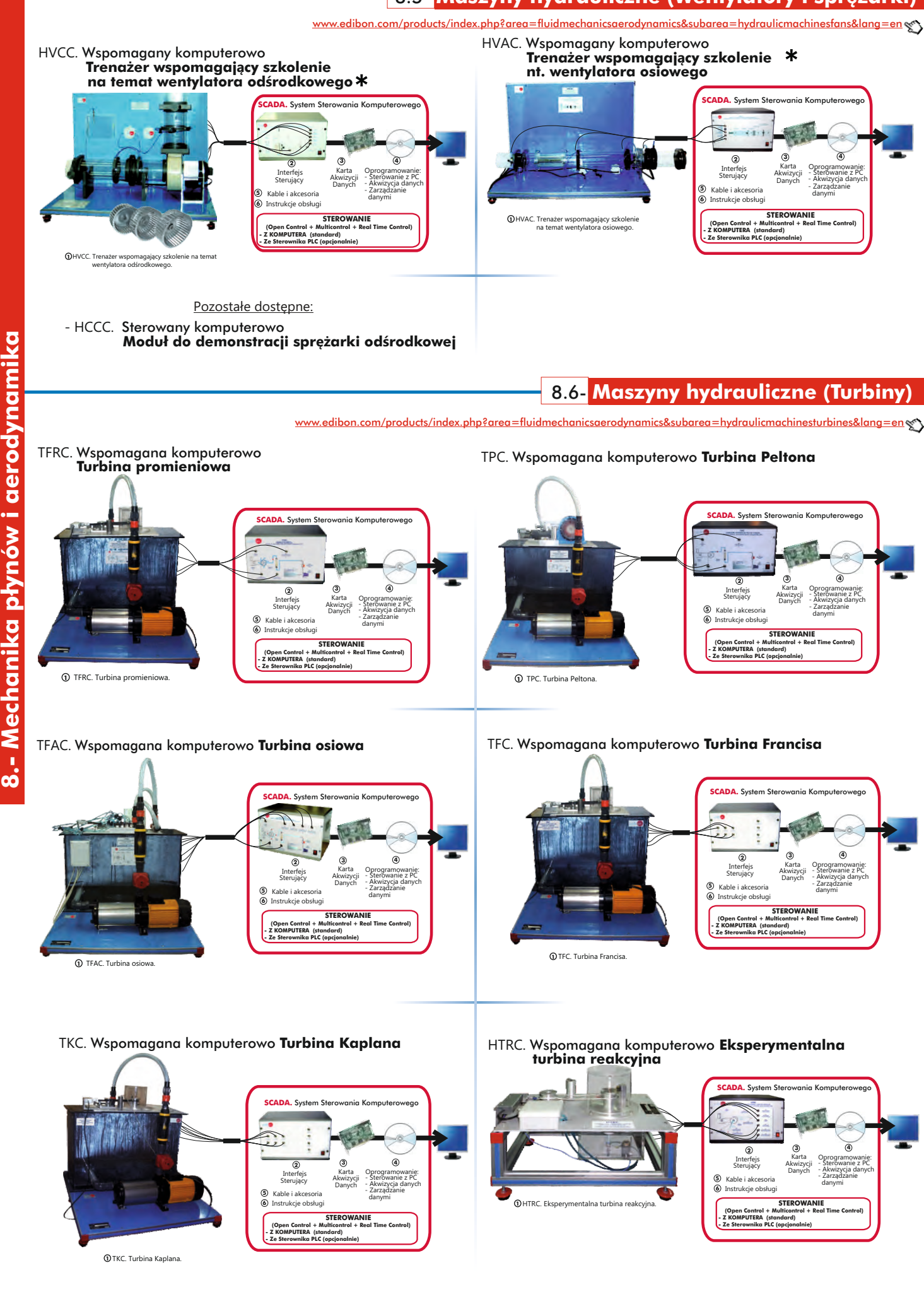

Dostępne również wersje nie sterowane komputerowo

8.- Mechanika płynów i aerodynamika

[www.edibon.com/products/index.php?area=fluidmechanicsaerodynamics&subarea=hydraulicmachinesturbines&lang=en](http://www.edibon.com/products/index.php?area=fluidmechanicsaerodynamics&subarea=hydraulicmachinesturbines&lang=en)

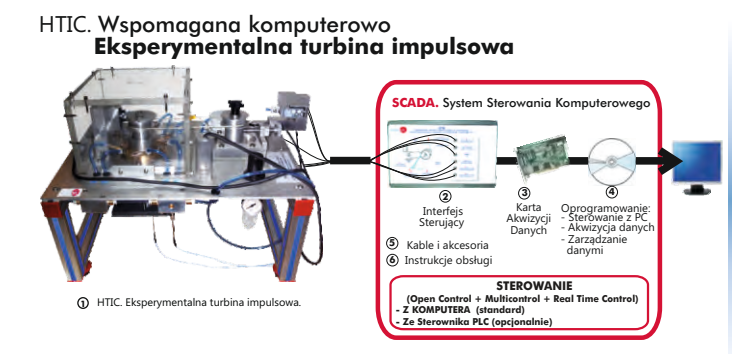

Informacje na temat innych **turbin** można znaleźć **<sup>3</sup> <sup>4</sup>** w sekcji "9.14. **Turbiny cieplne**" (strona 65)

## 8.7- **Aerodynamika (Podstawy)**

v.edibon.com/products/index.php?area=fluidmechanicsaerodynamics&subarea=aerodynamicsbasic&lang=en  $\bigotimes$ 

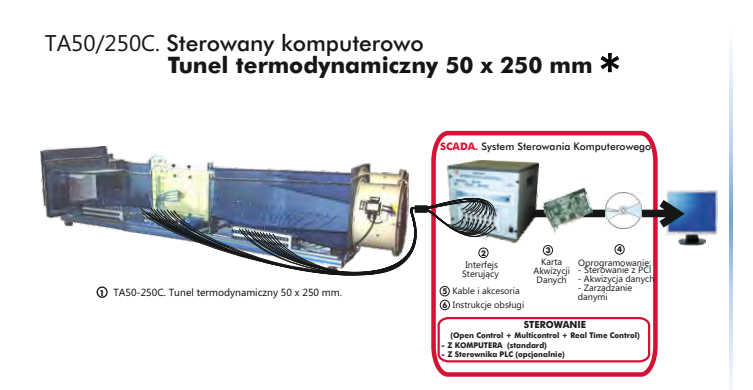

# 8.8- **Aerodynamika (Ogólnie)**

ww.edibon.com/products/index.php?area=fluidmechanicsaerodynamics&subarea=aerodynamicsgeneral&lang=en <sub>���</sub>

#### TA1200/1200. Sterowany komputerowo **Tunel termodynamiczny 1200 x 1200 mm**

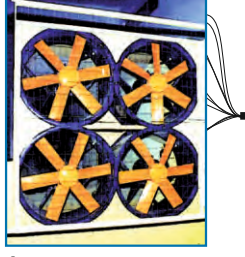

**1** TA1200-1200. Tunel termodynamiczny 1200 x 1200 mm.

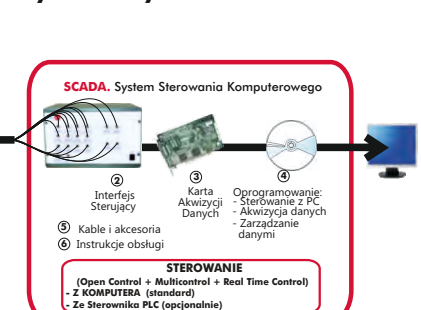

TA500/500. Sterowany komputerowo **Tunel wodny 500 x 500 mm**

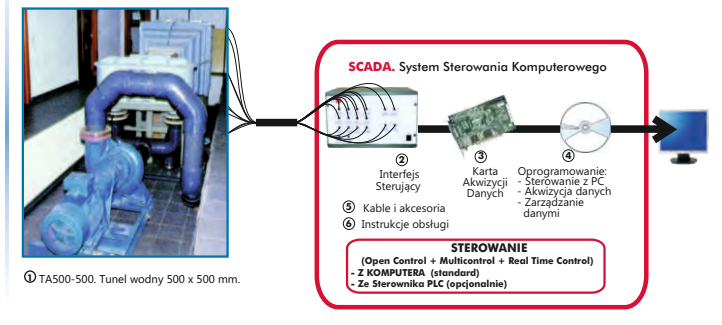

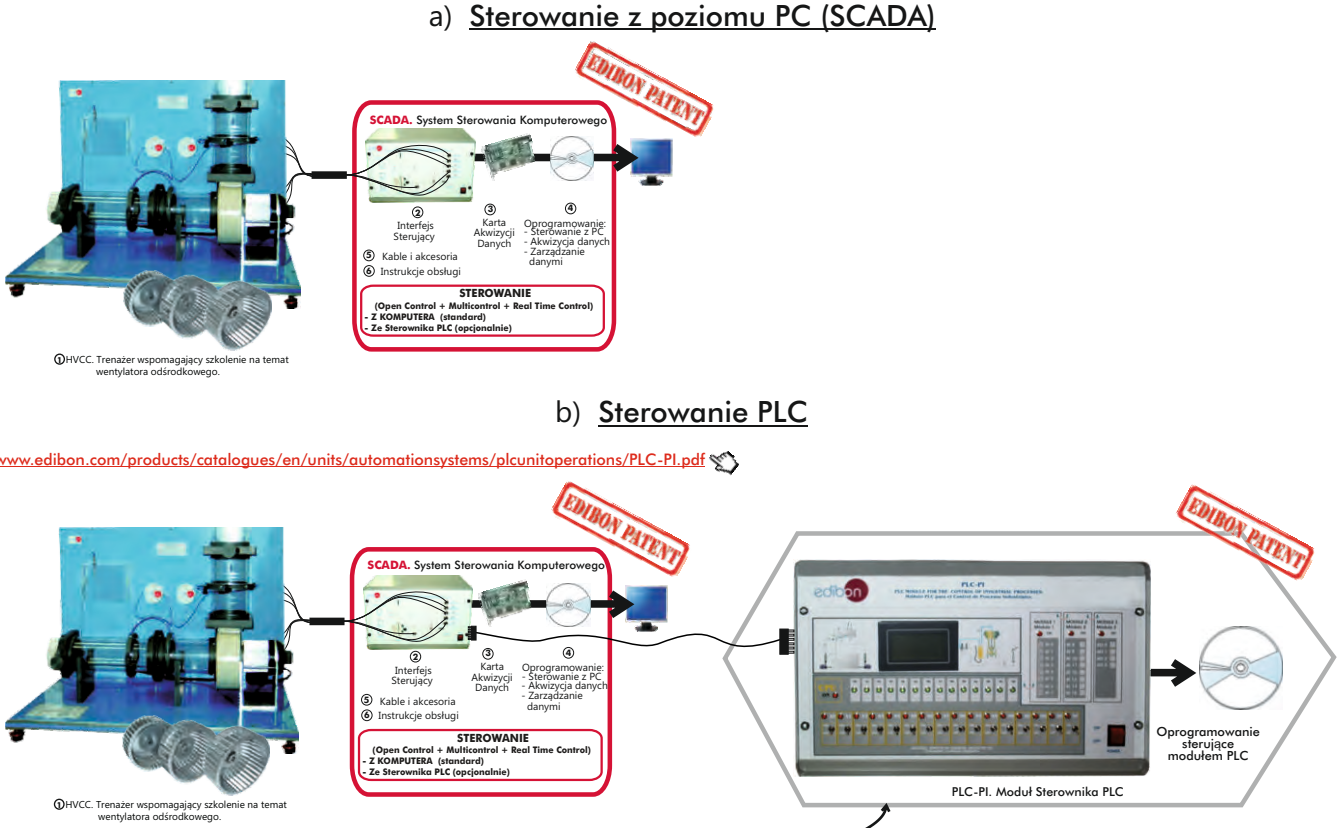

Sterowanie PLC Sterowanie z poziomu PC (SCADA)

Lista zestawów z zakresu mechaniki płynów i aerodynamiki, które mogą być sterowane zarówno z PC jak i PLC :

AFTC, AMTC, EGAC, CFC, CFGC, PBOC, PBCC, PBSPC, PBEC, PBAC, PBRC, HVCC, HVAC, HCCC, TFRC, TPC, TFAC, TFC, TKC, HTRC, HTIC, TA50/250C, TA1200/1200, TA500/500.

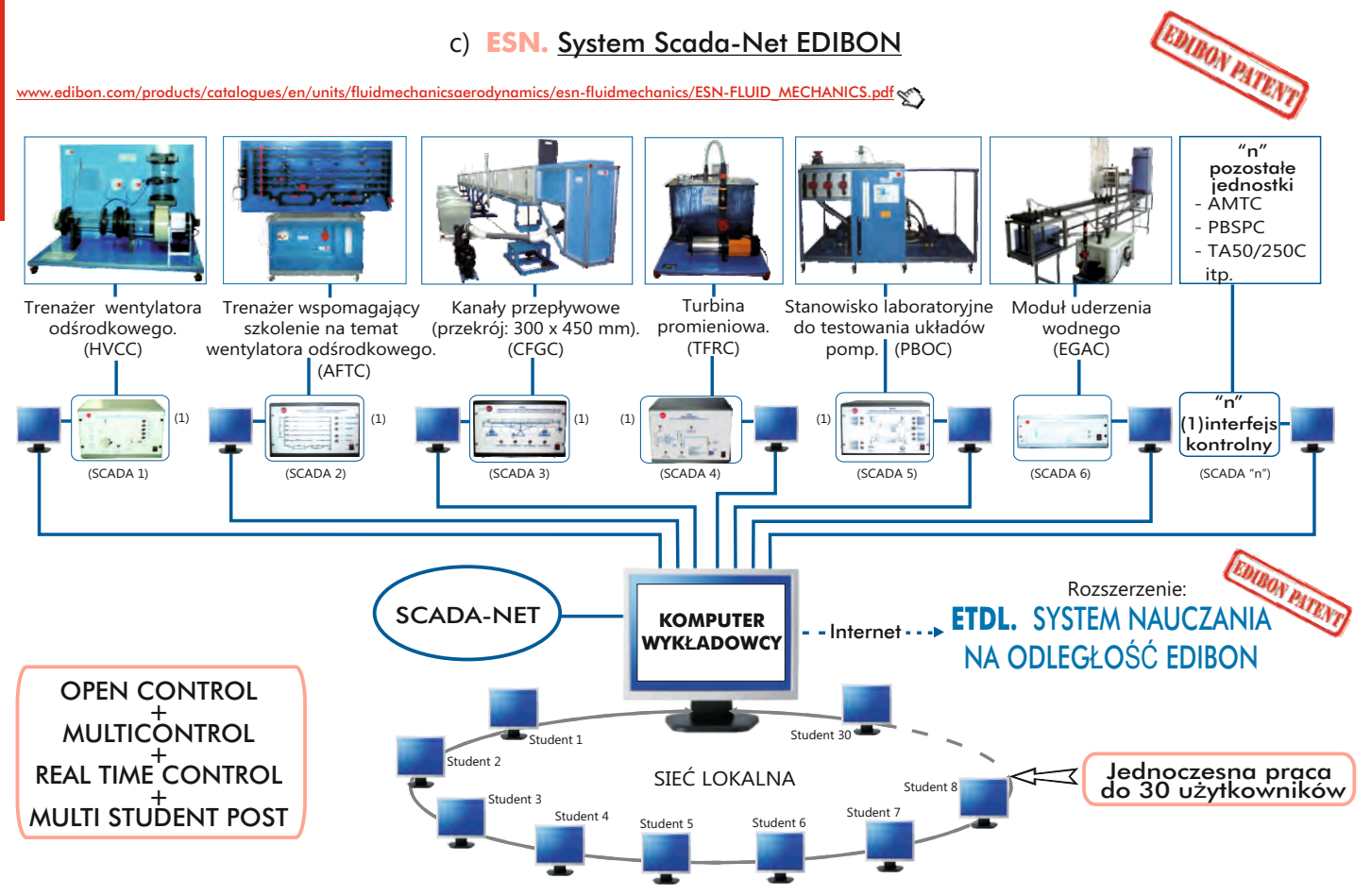

Uwaga: System ESN może współpracować z dowolnym sterowanym komputerowo zestawem EDIBON we wszystkich 3 wariantach: ESN-PC (tylko PC) lub ESN-PLC (tylko PLC) lub ESN-PCPLC (PC + PLC).

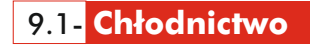

[www.edibon.com/products/index.php?area=thermodynamicsthermotechnics&subarea=refrigeration&lang=en](http://www.edibon.com/products/index.php?area=thermodynamicsthermotechnics&subarea=refrigeration&lang=en)

†**Podstawy chłodnictwa**

TRAC.

Sterowany komputerowo

TCRC. Sterowany komputerowo **Moduł do demonstracji obiegu chłodniczego**

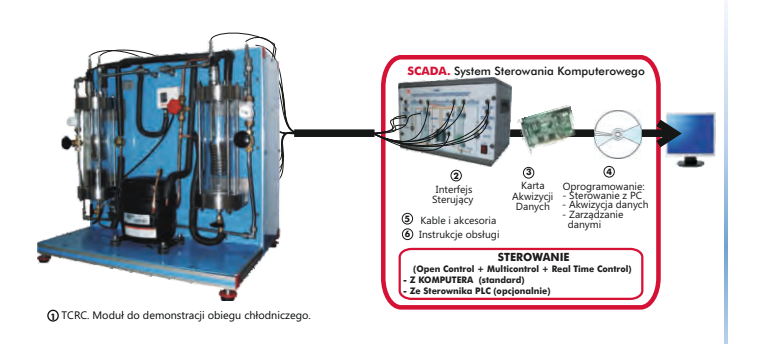

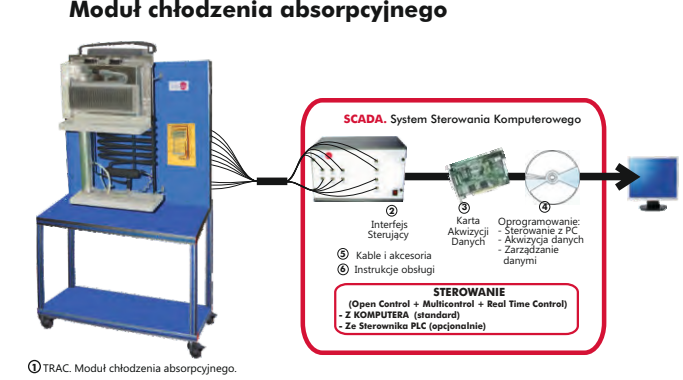

 **Moduł chłodzenia metoda sprężania pary** -TRCVC. Sterowany komputerowo Pozostałe dostępne:

-TRD2PC. **Trenażer układu dwudrzwiowej chłodziarki domowej**

## †**Chłodnictwo ogólne**

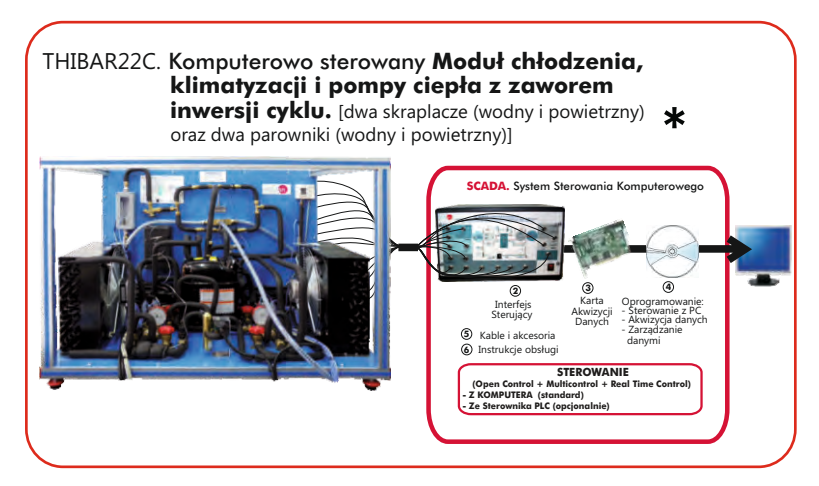

THAR22C. Komputerowo sterowany **Moduł chłodzenia**  i klimatyzacji. [dwa skraplacze (wodny i powietrzny) oraz dwa parowniki (wodny i powietrzny)] \*

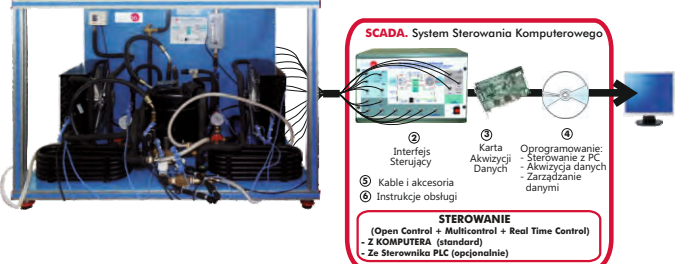

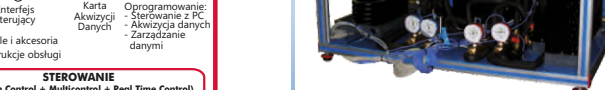

THARL2C. Komputerowo sterowany **Moduł chłodzenia i klimatyzacji.** [jeden skraplacz (wodny) i dwa parowniki (wodny i powietrzny)]

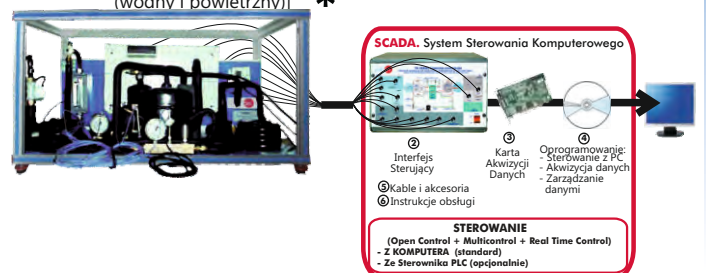

Dostępne również wersje bez sterowania komputerowego.

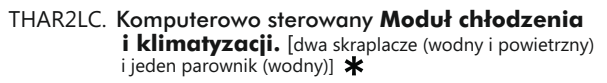

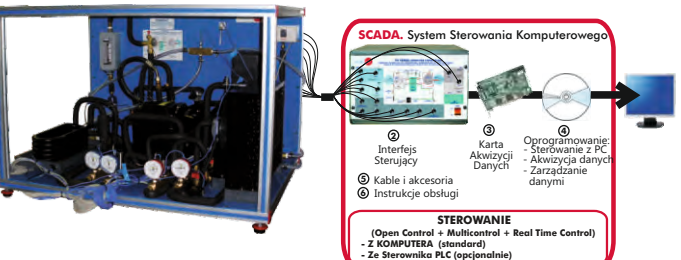

THARA2C Komputerowo sterowany **Moduł chłodzenia**  . **i klimatyzacji.** [(jeden skraplacz (powietrzny) i dwa parowniki (wodny i powietrzny)] \*

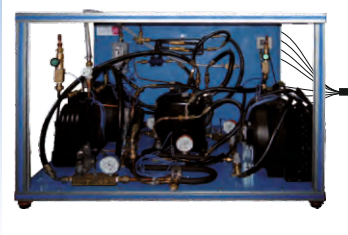

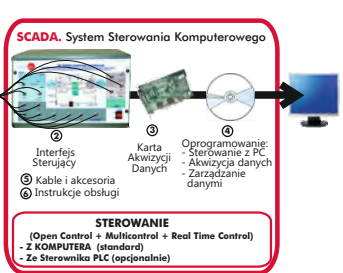

9.1- **Chłodnictwo**

[www.edibon.com/products/index.php?area=thermodynamicsthermotechnics&subarea=refrigeration&lang=en](http://www.edibon.com/products/index.php?area=thermodynamicsthermotechnics&subarea=refrigeration&lang=en)

#### †**Chłodnictwo ogólne**

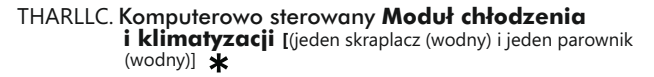

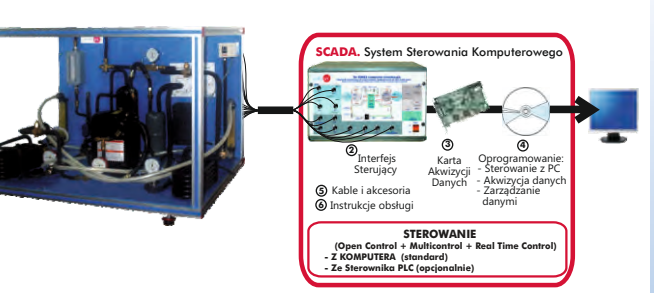

THARALC. Komputerowo sterowany **Moduł chłodzenia i klimatyzacji** [jeden skraplacz (powietrzny)<br>i jeden parownik (wodny)] ★

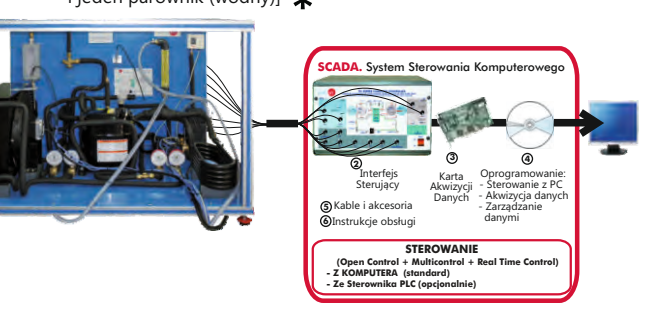

THARA2C/1 Komputerowo sterowany **Moduł metod** . .  **sterowania wydajnością w chłodnictwie**

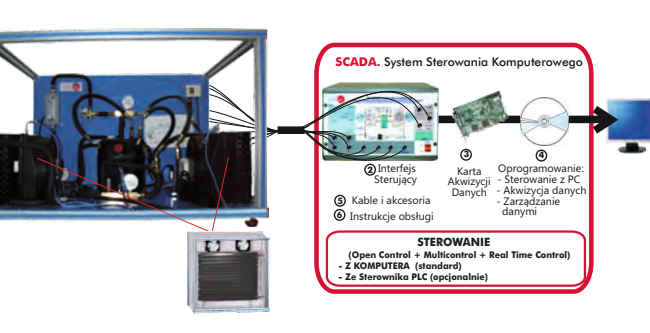

THARA2C/2 Komputerowo sterowany **Moduł chłodziarki dwukomorowej**

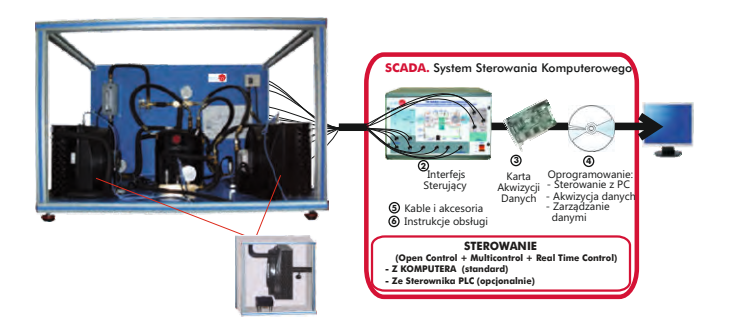

THALAC/1 Komputerowo sterowany **Moduł sterowania chłodziarka wielosprężarkową**

**9.- Termodynamika i technika cieplna**

9.- Termodynamika i technika cieplna

. Komputerowo sterowany **Moduł sterowania bezarbach w TCPISC. Komputerowo sterowany Moduł chłodni z magazynem lodu**

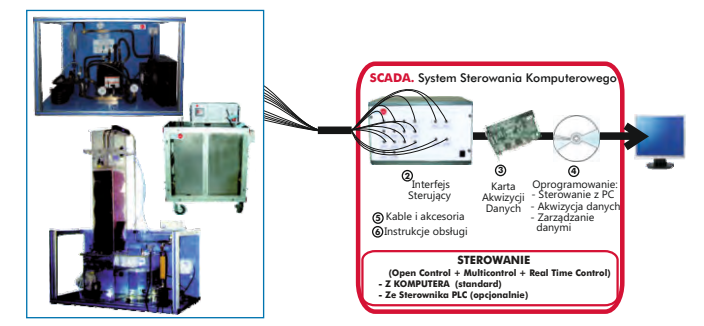

†**Specjalne urządzenia chłodnicze**

**3 4**

Oprogramowanie: - Akwizycja danych - Zarządzanie danymi - Sterowanie z PC

Karta Akwizycji Danych

**SCADA.** System Sterowania Komputerowego

**3 4**

Oprogramowanie: - Akwizycja danych - Zarządzanie danymi - Sterowanie z PC

Karta Akwizycji Danych

 **STEROWANIE PID (Open Control + Multicontrol + Real Time Control) - Z KOMPUTERA (standard) - Ze Sterownika PLC (opcjonalnie)**

TPVC. Komputerowo sterowany **Moduł chłodziarki z rurką wirową**

**2**

Interfejs Sterujący

Kable i akcesoria Instrukcje obsługi

 **STEROWANIE (Open Control + Multicontrol + Real Time Control)**

**- Z KOMPUTERA (standard) - Ze Sterownika PLC (opcjonalnie)**

**5 6**

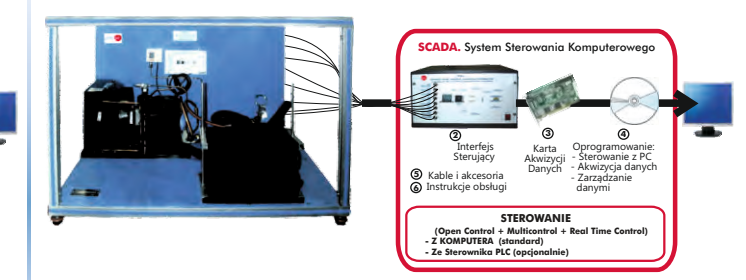

- TEVC. Komputerowo sterowany **Trenażer układu wentylacji** (patrz str. 46) Pozostałe dostępne:

**2**

Kable i akcesoria Instrukcje obsługi

Interfejs Sterujący

**SCADA.** System Ste

**5 6**

TPCC. Komputerowo sterowany **Moduł chłodziarki z płytą chłodzącą**

ø

[www.edibon.com/products/index.php?area=thermodynamicsthermotechnics&subarea=heating&lang=en](http://www.edibon.com/products/index.php?area=thermodynamicsthermotechnics&subarea=heating&lang=en)

EACC. Sterowany komputerowo **Moduł wspomagający szkolenie w zakresie produkcji gorącej wody i ogrzewania**

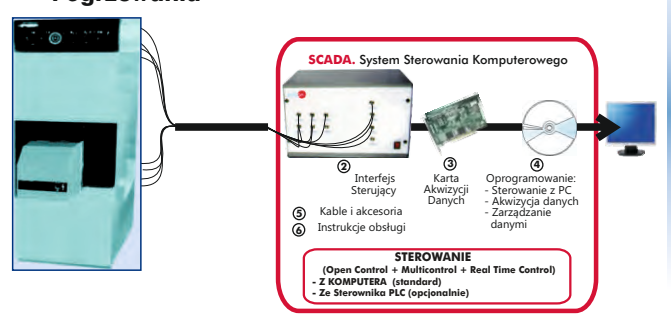

# 9.4- **Pompy ciepła**

[www.edibon.com/products/index.php?area=thermodynamicsthermotechnics&subarea=heatpumps&lang=en](http://www.edibon.com/products/index.php?area=thermodynamicsthermotechnics&subarea=heatpumps&lang=en)

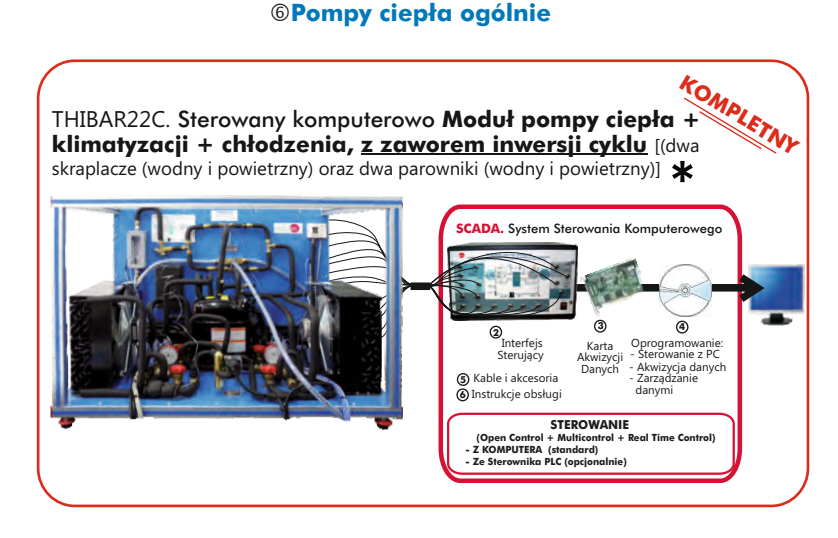

THB2LC.

- THB22C. Sterowany komputerowo **Moduł pompy ciepła** [(dwa skraplacze (wodny i powietrzny) oraz dwa parowniki (wodny i powietrzny)]
- **2 3 4 5 6** Karta Akwizycji Danych Interfejs Sterujący Oprogramowanie: - Akwizycja danych - Zarządzanie danymi - Sterowanie z PC Kable i akcesoria Instrukcje obsługi **SCADA.** System Sterowania Komputerowego **STERO (Open Control + Multicontrol + Real Time Control) - Z KOMPUTERA (standard) - Ze Sterownika PLC (opcjonalnie)**
- THB2LC Sterowany komputerowo **Moduł pompy ciepła** [(dwa skraplacze (wodny i powietrzny) oraz jeden parownik (wodny)]

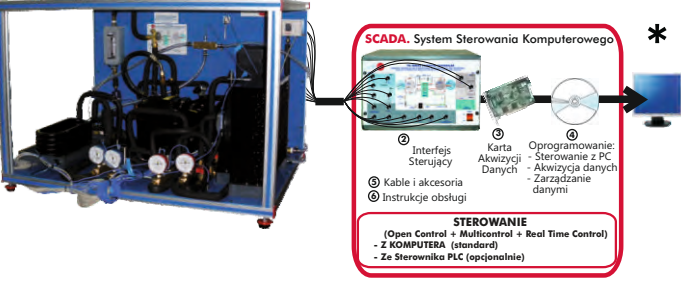

THBA2C Sterowany komputerowo **Moduł pompy ciepła** [(jeden . skraplacz (powietrzny) oraz dwa parowniki (wodny i powietrzny)]  $\star$ 

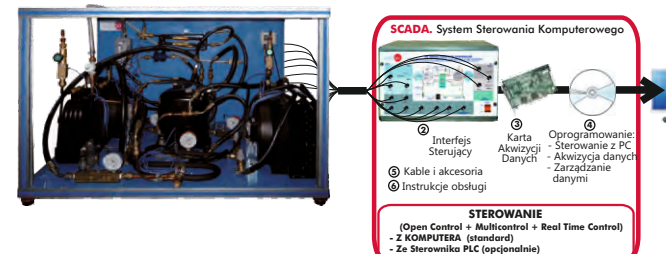

 skraplacz (wodny) oraz dwa parowniki (wodny i powietrzny)]  $\ast$ **SCADA.** System Sterowania Komputerowego

THBL2C. Sterowany komputerowo **Moduł pompy ciepła** [(jeden

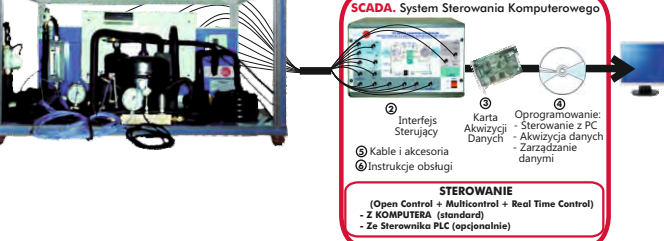

## 9.4- **Pompy ciepła**

[www.edibon.com/products/index.php?area=thermodynamicsthermotechnics&subarea=heatpumps&lang=en](http://www.edibon.com/products/index.php?area=thermodynamicsthermotechnics&subarea=heatpumps&lang=en)

†**Pompy ciepła ogólnie** THBLLC. Sterowany komputerowo **Moduł pompy ciepła** [(jeden THBALC. Sterowany komputerowo Moduł pompy ciepła [jeden<br>skraplacz(powietrzny) oraz jeden parownik (wodny)] **\*** skraplacz (wodny) oraz jeden parownik (wodny)]  $\ast$ System Ste **SADA.** System Sterowania Komputerow **3 4 3 4 2 2** Oprogramowanie: Karta Oprogramowanie: Interfejs Karta Interfejs Akwizycji - Sterowanie z PC - Sterowanie z PC Sterujący Akwizycji **Sterujący** - Akwizycja danych Danych Danych - Akwizycja danych - Zarządzanie **5** - Zarządzanie Kable i akcesoria **5** Kable i akcesoria danymi danymi **6** Instrukcje obsługi **6** Instrukcje obsługi **STEROW STEROWAN (Open Control + Multicontrol + Real Time Control) (Open Control + Multicontrol + Real Time Control) - Z KOMPUTERA (standard) - Ze Sterownika PLC (opcjonalnie) - Z KOMPUTERA (standard) - Ze Sterownika PLC (opcjonalnie)** THB2AC. **Sterowany komputerowo Moduł pompy ciepła** [dwa<br>skraplacze (wodny i powietrzny) oraz jeden parownik (powietrzny)] THBLAC. Sterowany komputerowo **Moduł pompy ciepła** [jeden skraplacz (wodny) oraz jeden parownik (powietrzny)]  $\bigstar$  $\star$ **SCADA.** System Sterowania Komputerowego **SCADA.** System Sterowania Komputerowego **3 4 2 2 3 4** Oprogramowanie: Karta Interfejs - Sterowanie z PC Oprogramowanie: Akwizycji Karta Sterujący Interfejs - Sterowanie z PC Danych - Akwizycja danych Akwizycji Sterujący - Zarządzanie Danych - Akwizycja danych **5 6** Kable i akcesoria danymi **5 6** - Zarządzanie Kable i akcesoria Instrukcje obsługi danymi Instrukcje obsługi  **STEROWANIE STEROW (Open Control + Multicontrol + Real Time Control) - Z KOMPUTERA (standard) - Ze Sterownika PLC (opcjonalnie) (Open Control + Multicontrol + Real Time Control) - Z KOMPUTERA (standard) - Ze Sterownika PLC (opcjonalnie)** THBAAC. Sterowany komputerowo **Moduł pompy ciepła** [jeden skraplacz (powietrzny) oraz jeden parownik (powietrzny)] **System Sterow Sterogo 3 4 2** Oprogramowanie: Karta Interfejs - Sterowanie z PC Akwizycji Sterujący - Akwizycja danych Danych **5** Kable i akcesoria - Zarządzanie danymi **6** Instrukcje obsługi  **STEROWANIE (Open Control + Multicontrol + Real Time Control) - Z KOMPUTERA (standard) - Ze Sterownika PLC (opcjonalnie)** †**Specjalizowane pomy ciepła** TBTC. Sterowany komputerowo TBCF. **Zestaw bomby kalorymetrycznej do badania ciepła Moduł termoelektrycznej pompy ciepła spalania paliw SCADA.** Sy **3 4 2** Karta Oprogramowanie: Interfejs - Sterowanie z PC Akwizycji Sterujący - Akwizycja danych Danych - Zarządzanie **5** Kable i akcesoria danymi Instrukcje obsługi **6 STEROWANIE PID (Open Control + Multicontrol + Real Time Control) - Z KOMPUTERA (standard) - Ze Sterownika PLC (opcjonalnie)** 9.5- **Klimatyzacja** [www.edibon.com/products/index.php?area=thermodynamicsthermotechnics&subarea=airconditioning&lang=en](http://www.edibon.com/products/index.php?area=thermodynamicsthermotechnics&subarea=airconditioning&lang=en) †**Ogólne zagadnienia klimatyzacji** TAAC. Sterowany komputerowo **Moduł laboratorium klimatyzacji** TARC. Sterowany komputerowo **Moduł układu klimatyzacji z recyrkulacją**

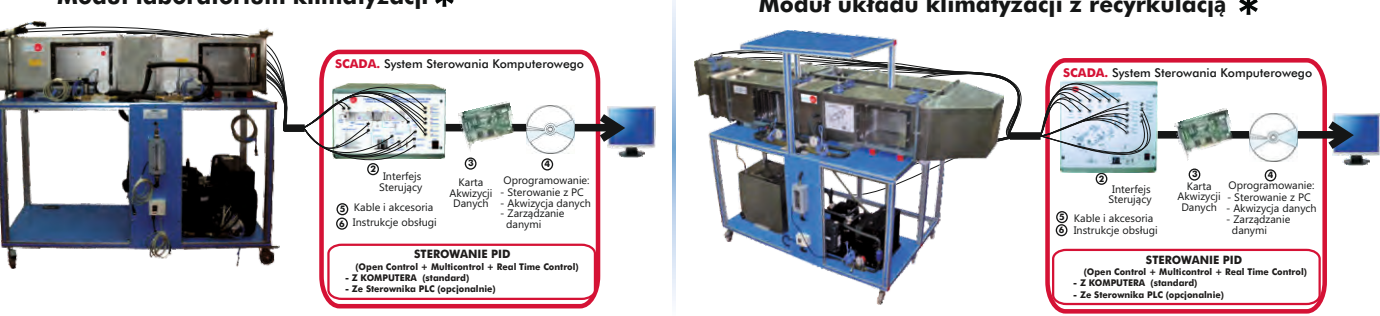

**9.- Termodynamika i technika cieplna**

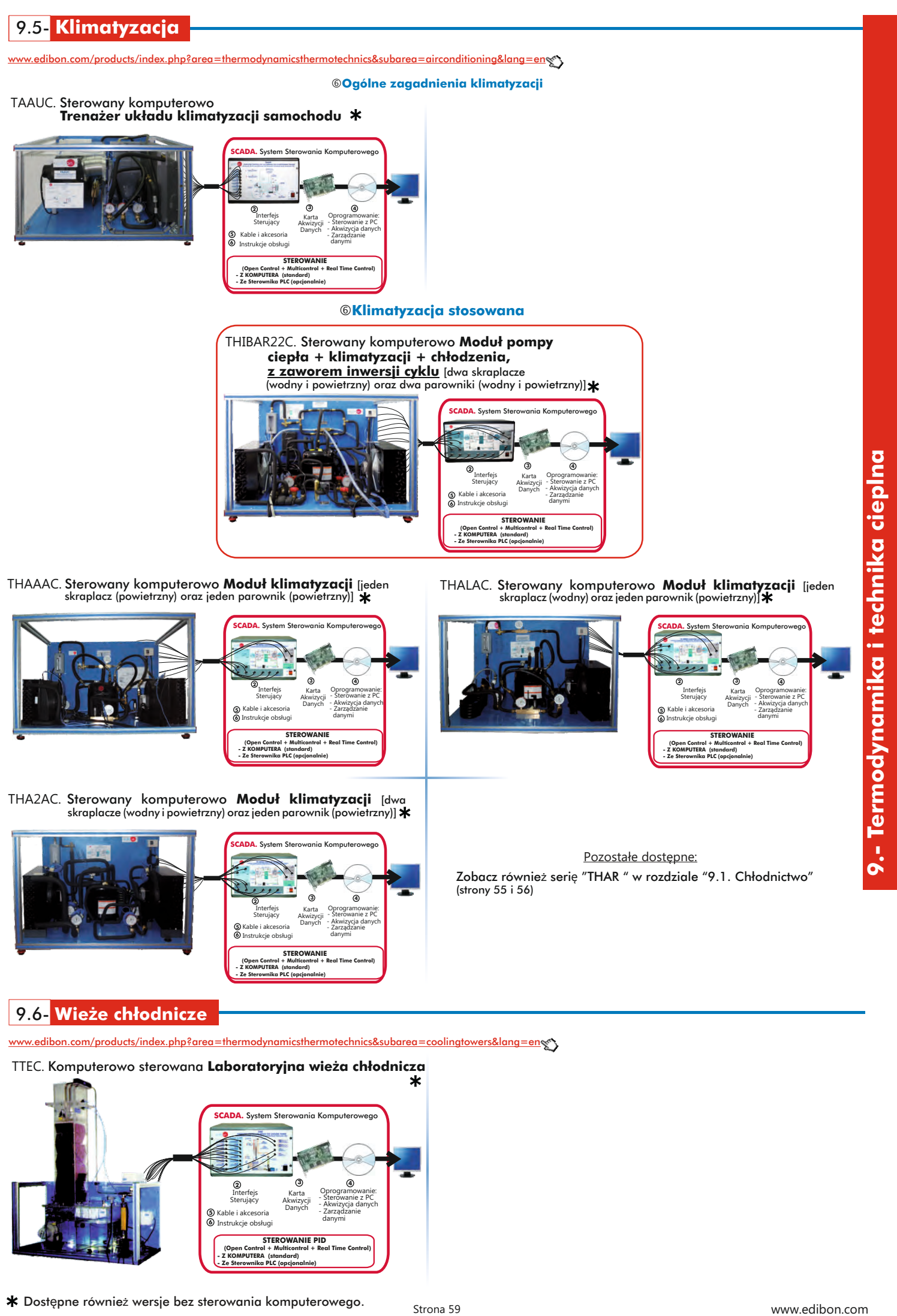

on.com/products/index.php?area=thermodynamicsthermotechnics&subarea=coolingtowers&lang=ense

## TTEC. Komputerowo sterowana **Laboratoryjna wieża chłodnicza**

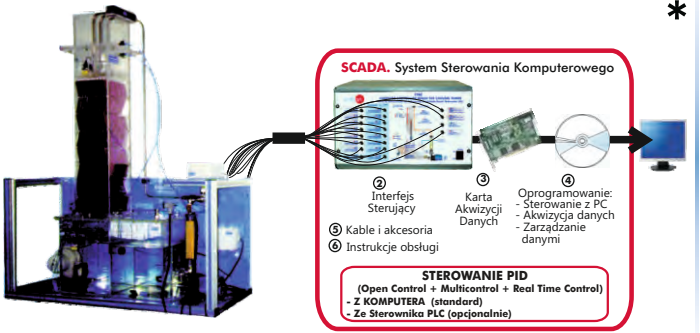

9.7- **Wymiana ciepła**

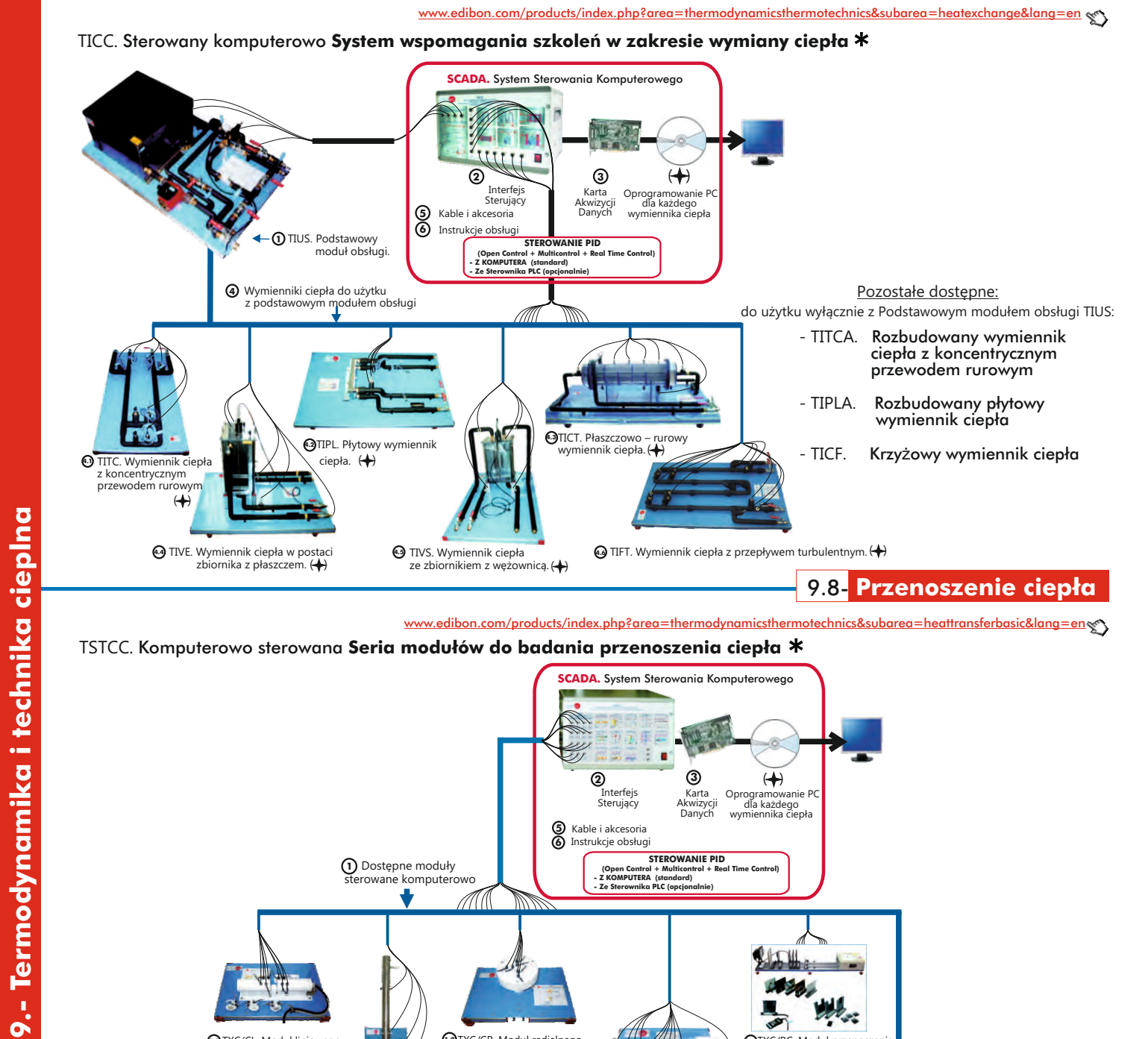

TSTCC. Komputerowo sterowana **Seria modułów do badania przenoszenia ciepła** [www.edibon.com/products/index.php?area=thermodynamicsthermotechnics&subarea=heattransferbasic&lang=en](http://www.edibon.com/products/index.php?area=thermodynamicsthermotechnics&subarea=heattransferbasic&lang=en)

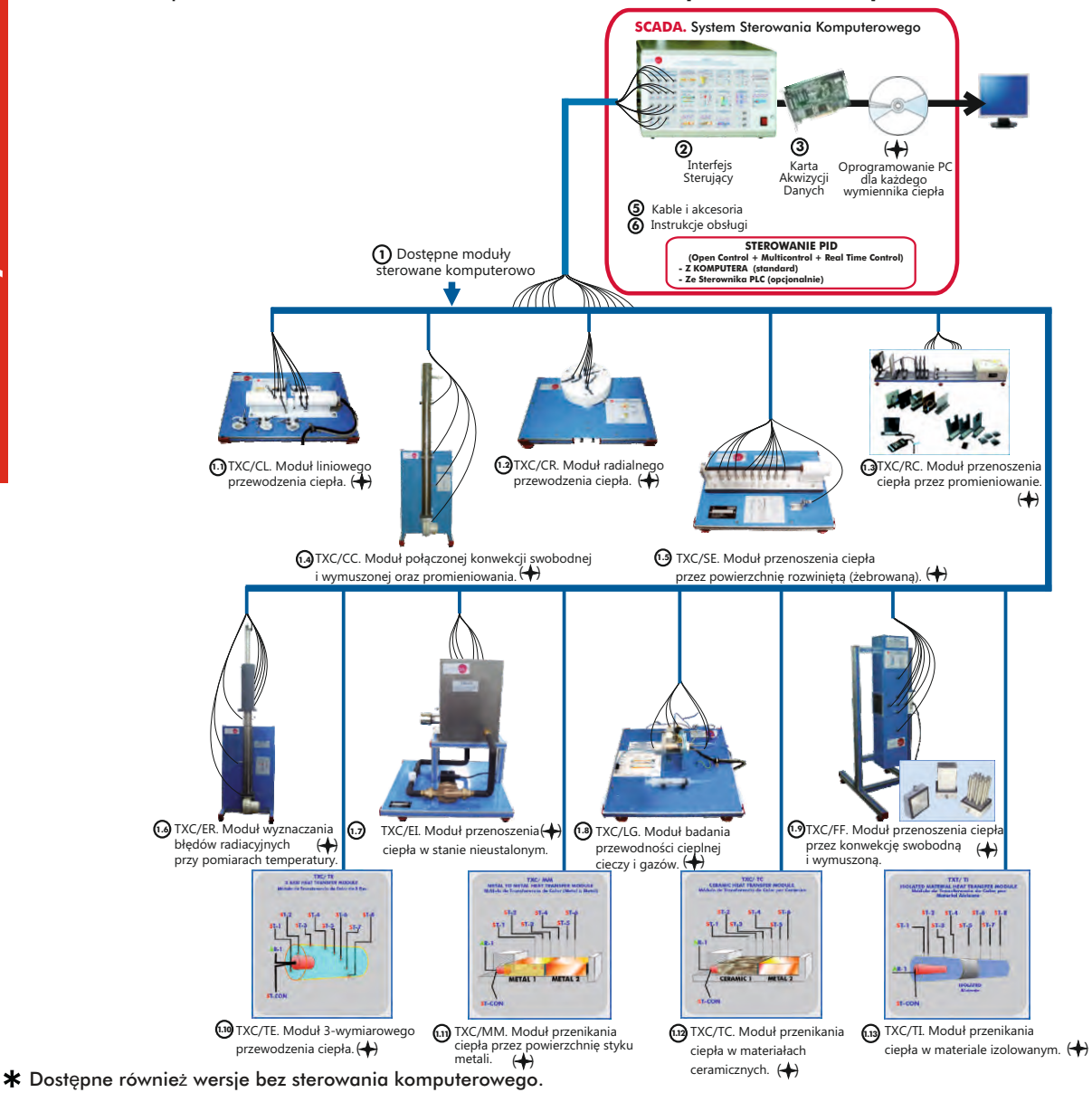

www.edibon.com

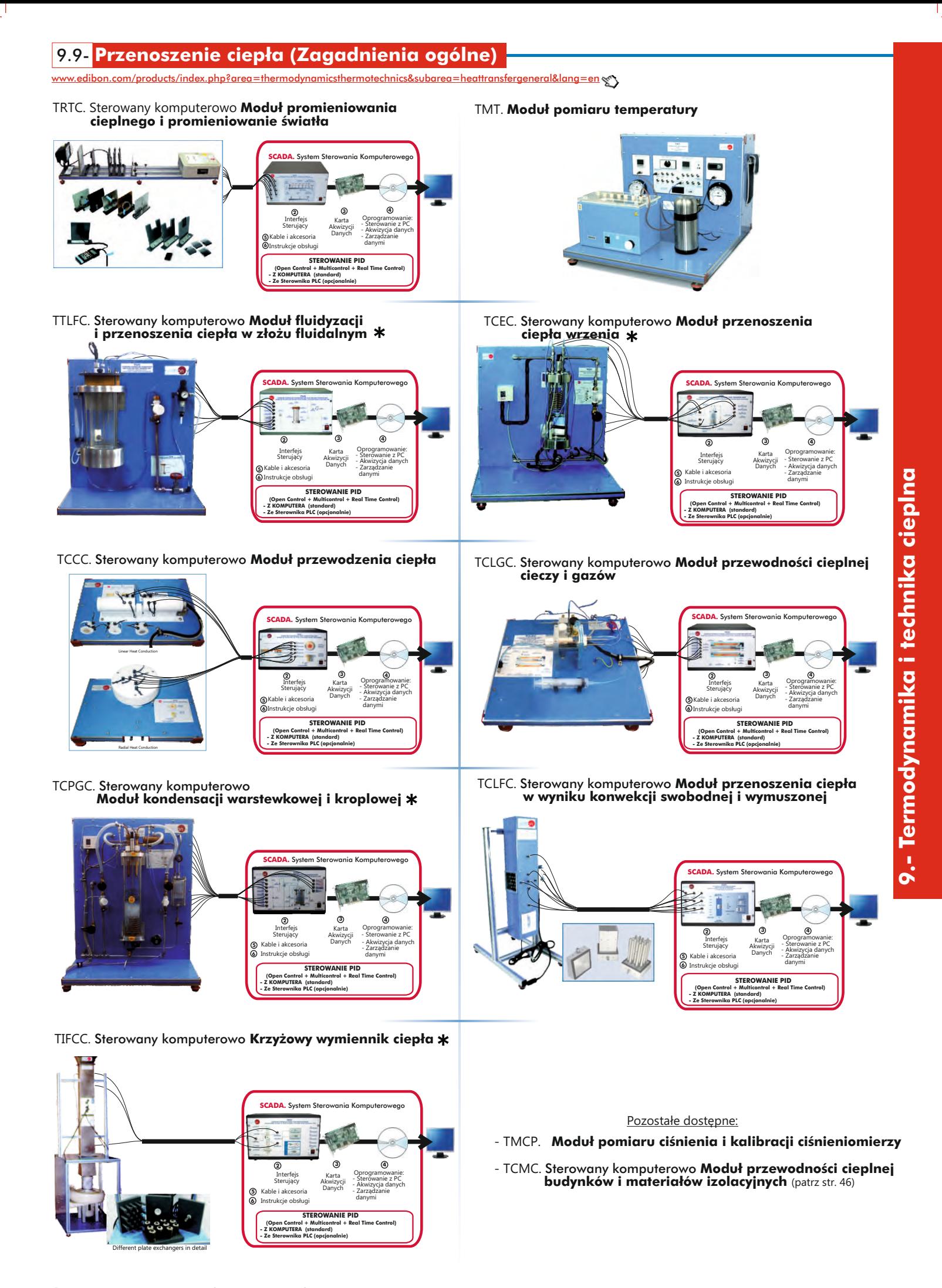

Dostępne również wersje bez sterowania komputerowego.

www.edibon.com

edibon.com/products/index.php?area=thermodynamicsthermotechnics&subarea=heattransferspecial&lang=en s

- TFLVC. Sterowany komputerowo **Moduł przenoszenia ciepła**
- TIVAC. Sterowany komputerowo **Wymiennik ciepła para woda**

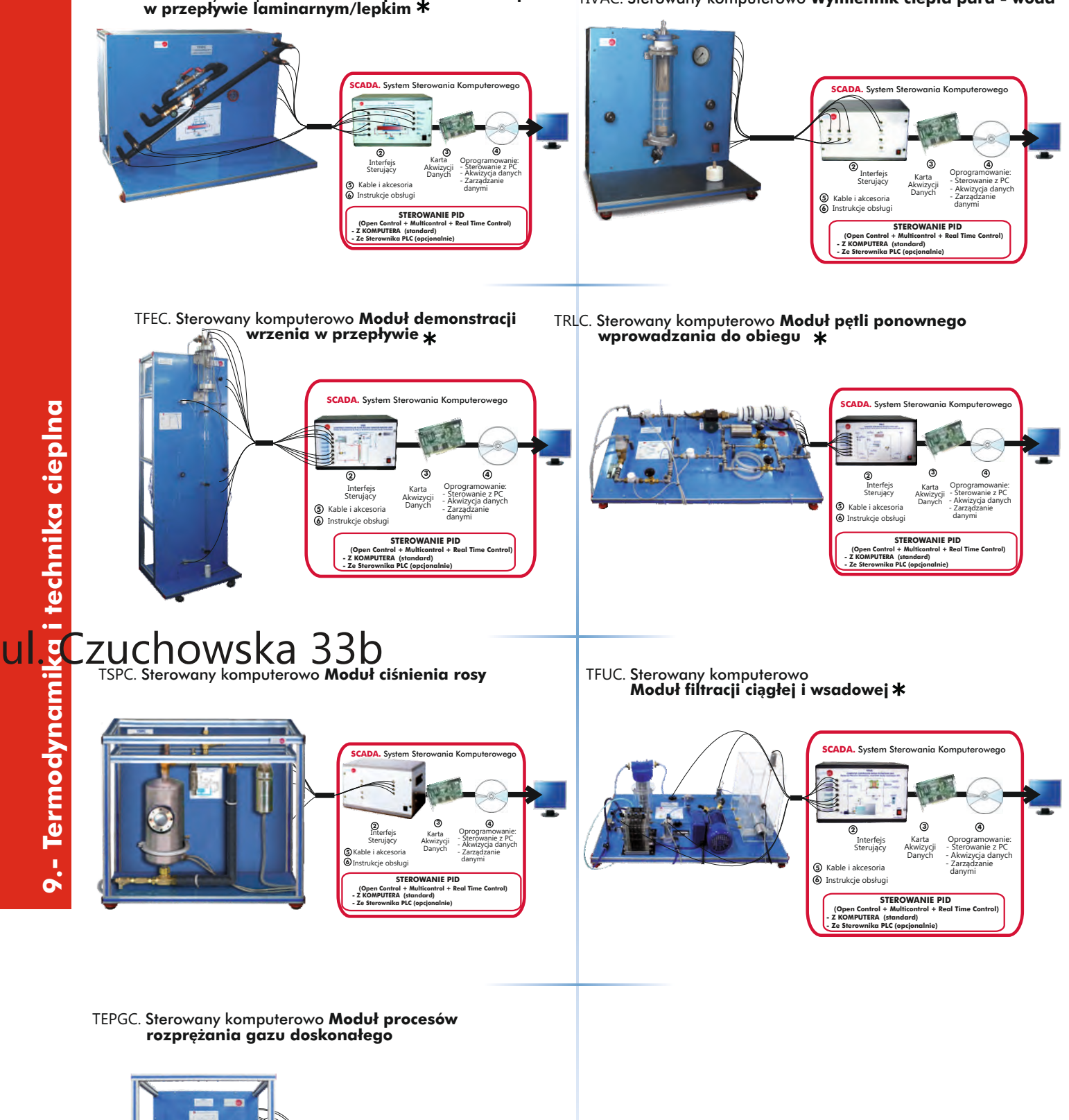

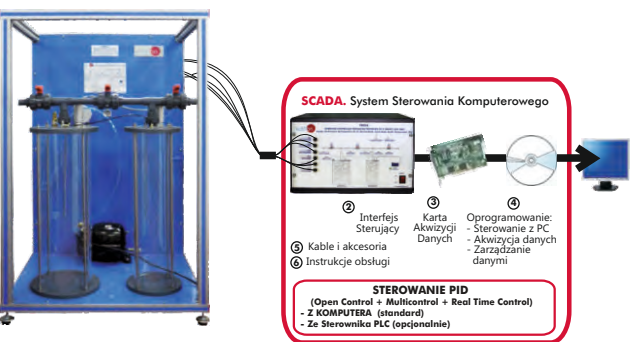

Dostępne również wersje bez sterowania komputerowego.

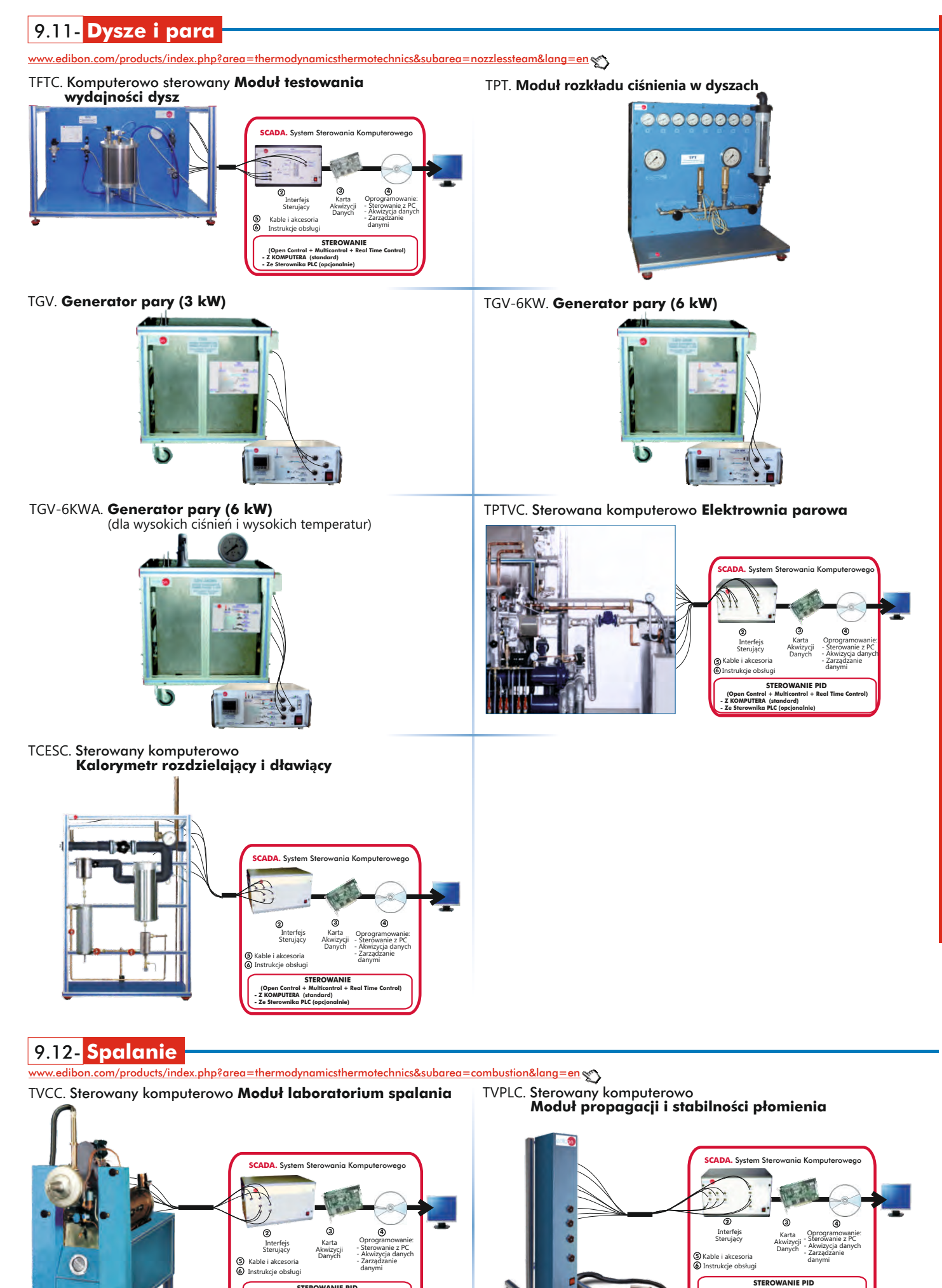

9.- Termodynamika i technika cieplna **9.- Termodynamika i technika cieplna**

 **STEROWANIE PID (Open Control + Multicontrol + Real Time Control) - Z KOMPUTERA (standard) - Ze Sterownika PLC (opcjonalnie)**

 **(Open Control Multicontrol + Real Time Control) - Z KOMPUTERA (standard) - Ze Sterownika PLC (opcjonalnie)**

## 9.13- **Testy silników**

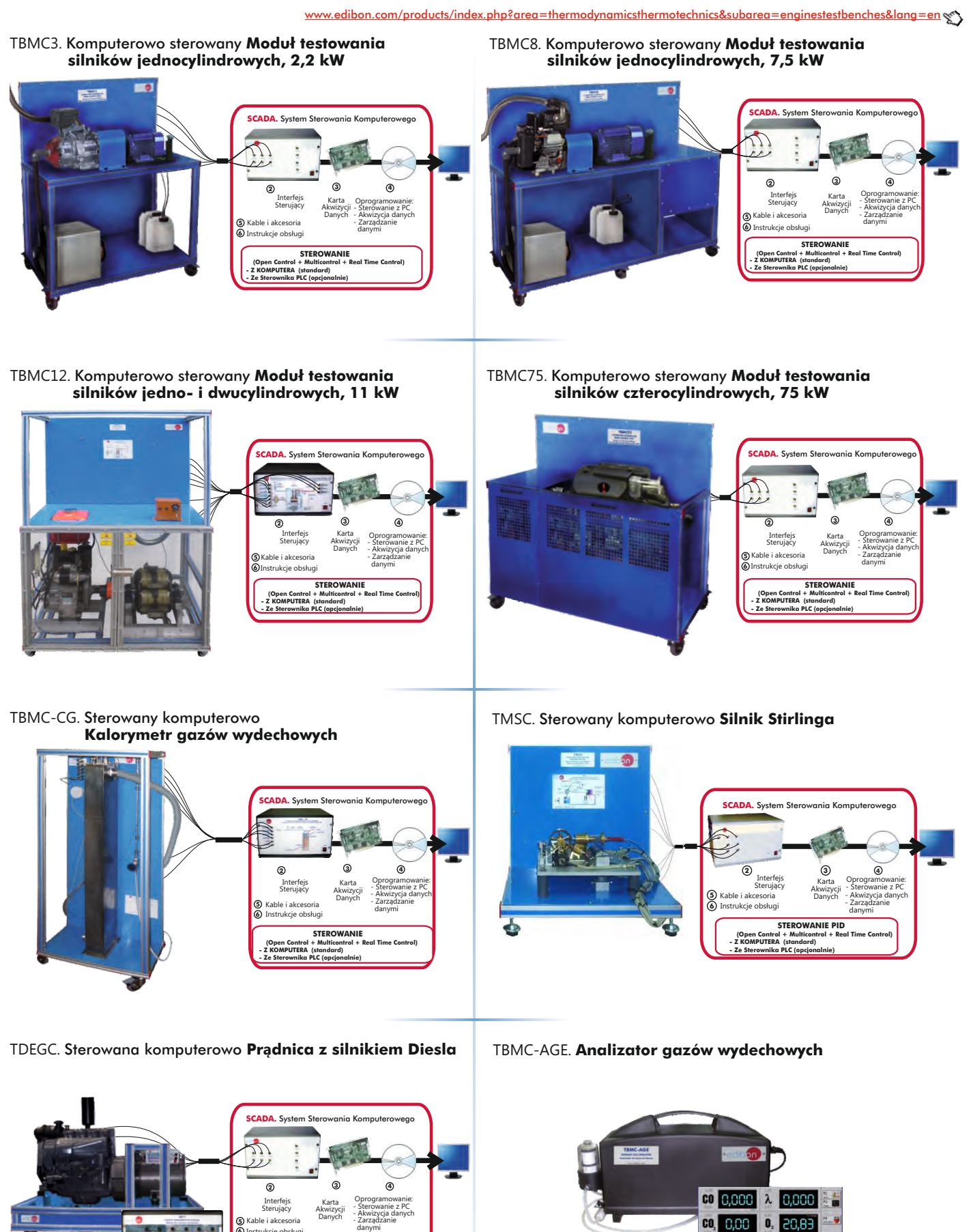

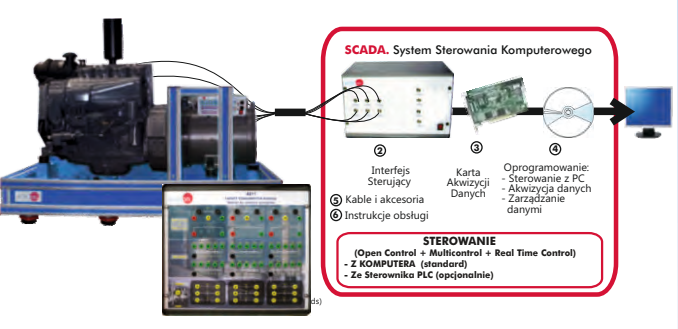

Pozostałe dostępne:

- TMHC Sterowane komputerowo **Stanowisko testowania silnika hybrydowego** m/products/index.php?area=thermodynamicsthermotechnics&subarea=turbines&lang=en  $\ll$ 

- TGDEC. Sterowana komputerowo **Dwustopniowa turbina gazowa**
- **2 3 4 5 6** Karta Akwizycji Danych Interfejs Sterujący Oprogramowanie: - Akwizycja danych - Zarządzanie danymi - Sterowanie z PC Kable i akcesoria Instrukcje obsługi **SCADA.** System Sterowania Komputerowego  **STEROWANIE PID (Open Control + Multicontrol + Real Time Control) - Z KOMPUTERA (standard) - Ze Sterownika PLC (opcjonalnie)**
- TGFAC. **Osiowa turbina gazowa / Silnik odrzutowy** Sterowana komputerowo
- TTVC. Sterowana komputerowo **Turbina parowa**

TGDEPC. **Sterowana komputerowo** 

**Dwustopniowa turbina gazowa / Silnik odrzutowy**

**2**

Interfejs

Kable i akcesoria Instrukcje obsługi

**- Z KOMPUTERA (standard) - Ze Sterownika PLC (opcjonalnie)**

 **STEROWANIE PID (Open Control + Multicontrol + Real Time Control)**

**5 6**

**3 4**

- Akwizycja danych - Zarządzanie danymi - Sterowanie z PC

Karta Akwizycji Danych

**SCADA.** System Sterowania Komputer

Sterujący Karta Oprogramowanie<br>Sterujący Alminycii Sterowanie z PC

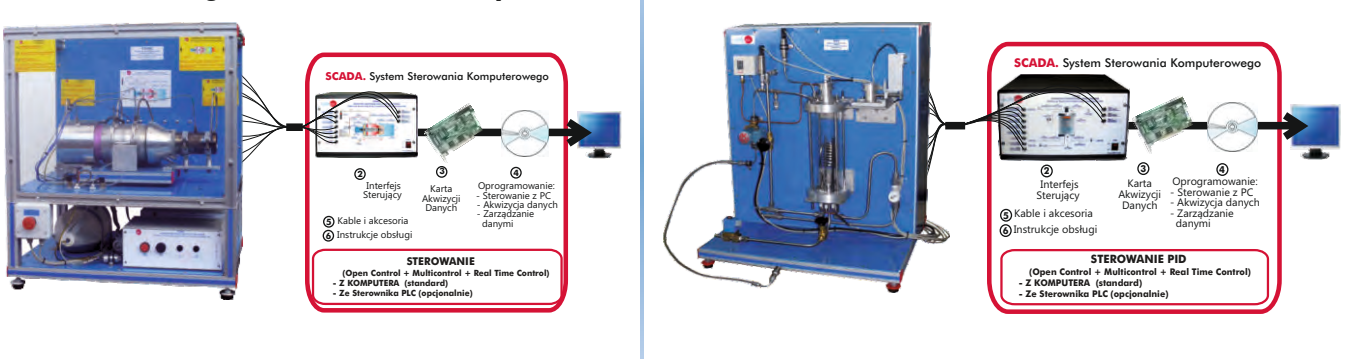

HTVC. Sterowana komputerowo **Turbina parowa zasilana promieniowaniem słonecznym / źródłem ciepła**

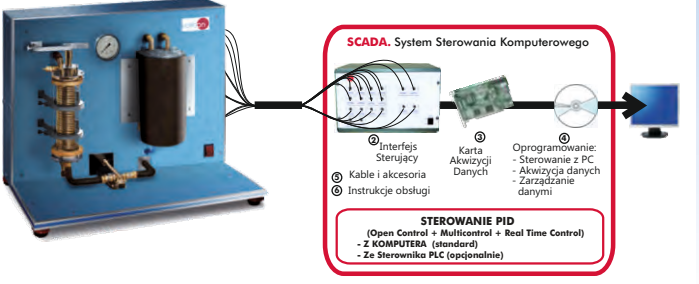

Uwaga: Inne **Turbiny** – patrz sekcja "**8.6. Maszyny hydrauliczne (Turbiny)**" (str. 52-53)

## Możliwości konfiguracyjne systemów sterowania zestawów **Termodynami & T ki echniki Ciepła**

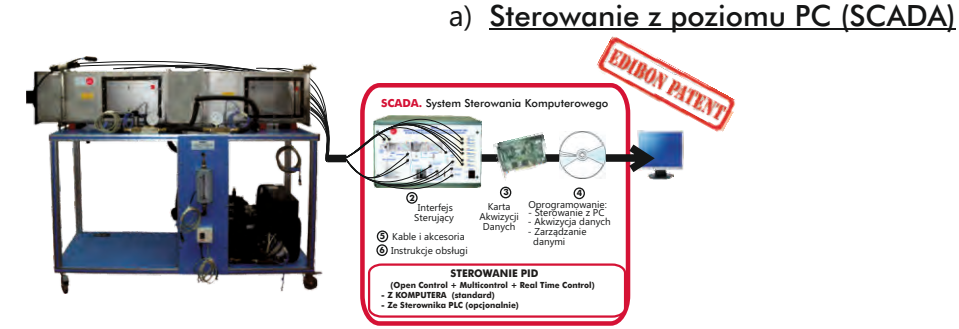

b) Sterowanie PLC

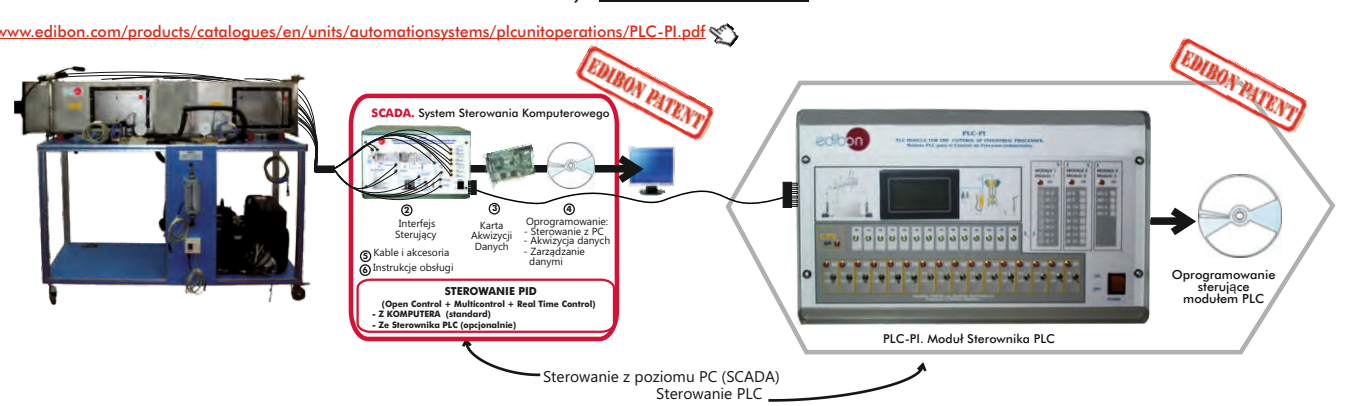

Lista zestawów z zakresu termodynamiki i techniki ciepła, które mogą być sterowane zarówno z PC jak i PLC ::

TCRC, TRAC, TRCVC, THIBAR22C, THAR22C, THAR2LC, THARL2C, THARA2C, THARLLC, THARALC, THARA2C/1, THARA2C/2, THALAC/1, TCPISC, TPVC, TPCC, TEVC, EACC, THB22C, THB2LC, THBL2C, THBA2C, THBLLC, THBALC, THB2AC, THBLAC, THBAAC, TBTC, TAAC, TARC, TAAUC, THAAAC, THALAC, THA2AC, TTEC, TICC, TSTCC, TRTC, TTLFC, TCEC, TCCC, TCLGC, TCPGC, TCLFC, TIFCC, TCMC, TFLVC, TIVAC, TFEC, TRLC, TSPC, TFUC, TEPGC, TFTC, TPTVC, TCESC, TVCC, TVPLC, TBMC3, TBMC8, TBMC12, TBMC75, TBMC-CG, TMSC, TDEGC, TMHC, TGDEC, TGDEPC, TGFAC, TTVC, HTVC.

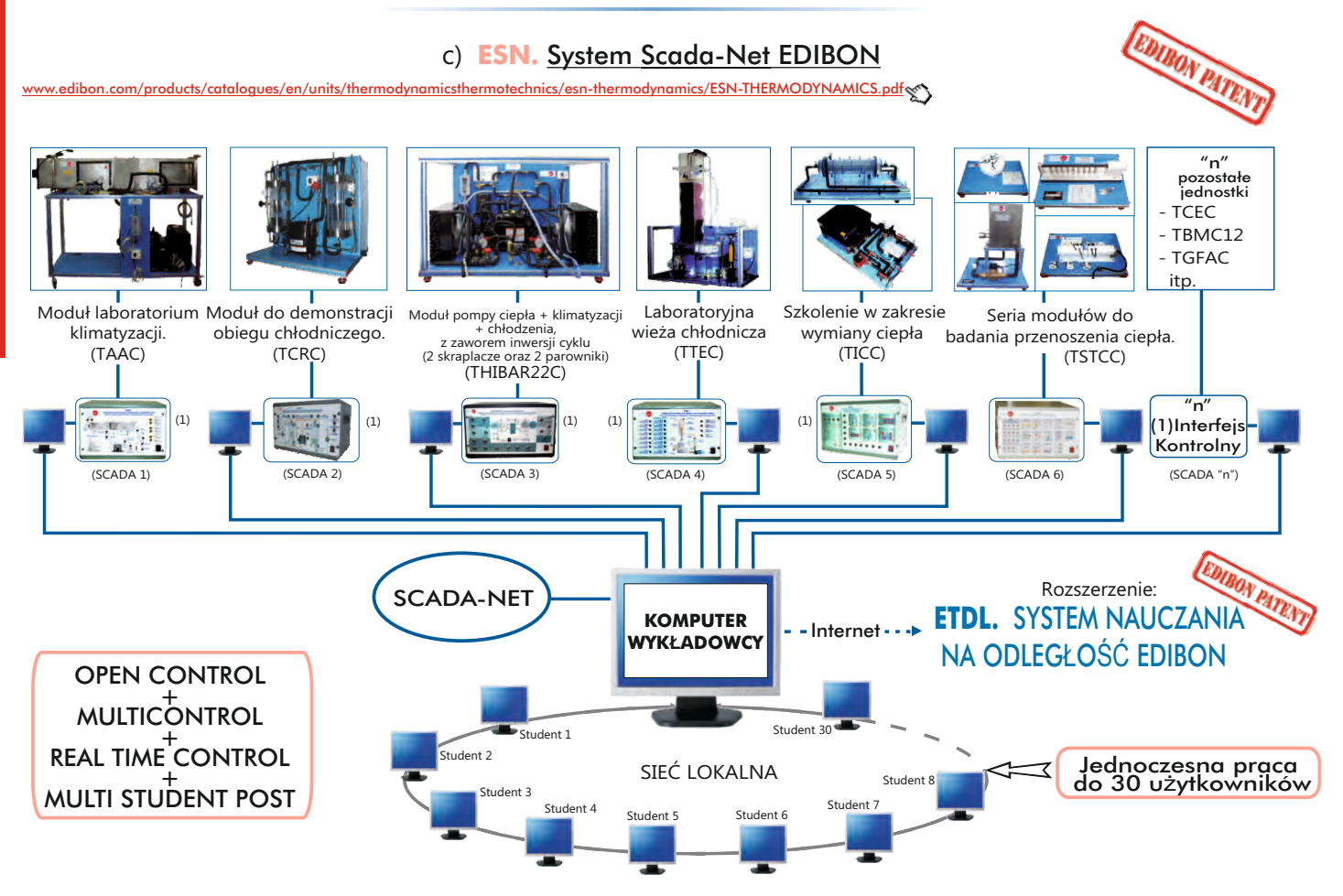

Uwaga: System ESN może współpracować z dowolnym sterowanym komputerowo zestawem EDIBON we wszystkich 3 wariantach: ESN-PC (tylko PC) lub ESN-PLC (tylko PLC) lub ESN-PCPLC (PC + PLC).

## **10**10.1- **Sterowanie procesami. Podstawy.**

# w<u>entals&lang=en</u>

UCP. Komputerowo sterowany **System sterowania procesami** (z elektronicznie sterowanym zaworem)

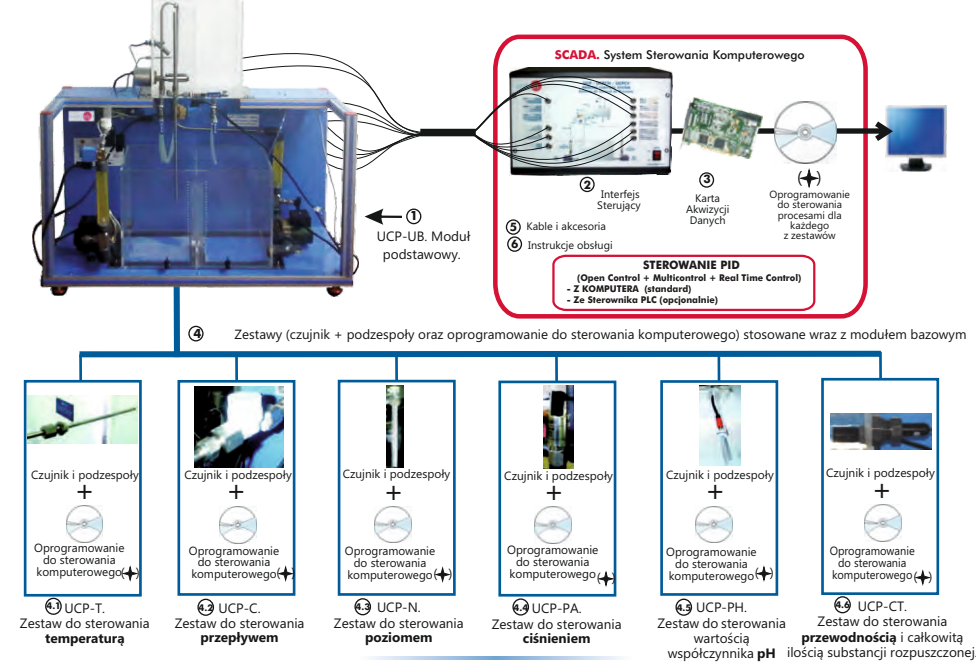

UCPCN. Komputerowo sterowany **System sterowania procesami** (z pneumatycznym zaworem sterującym)

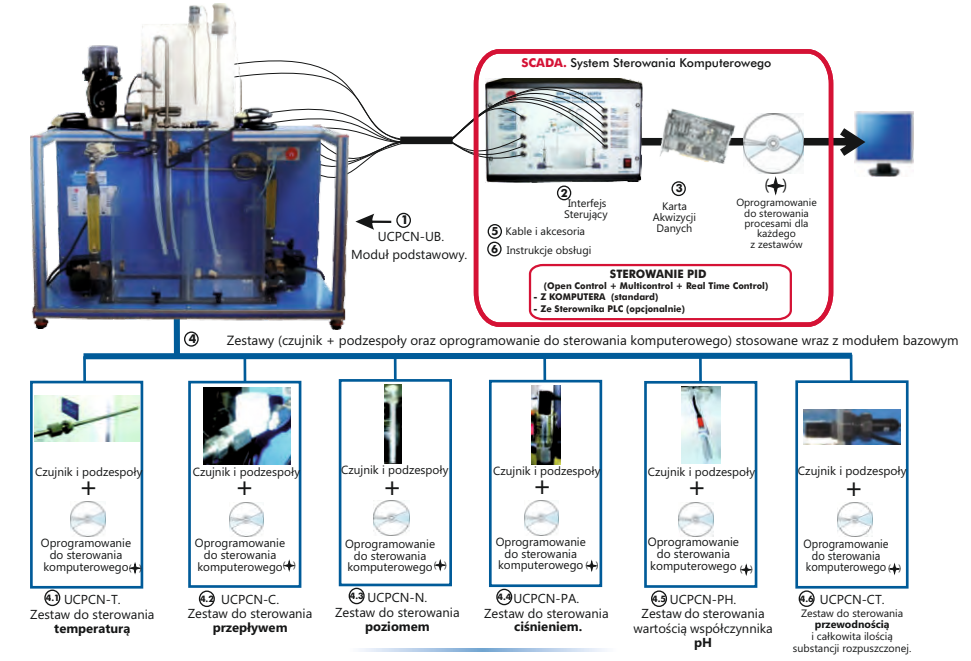

UCPCV. Komputerowo sterowany **System sterowania procesami** (ze sterownikiem prędkości)

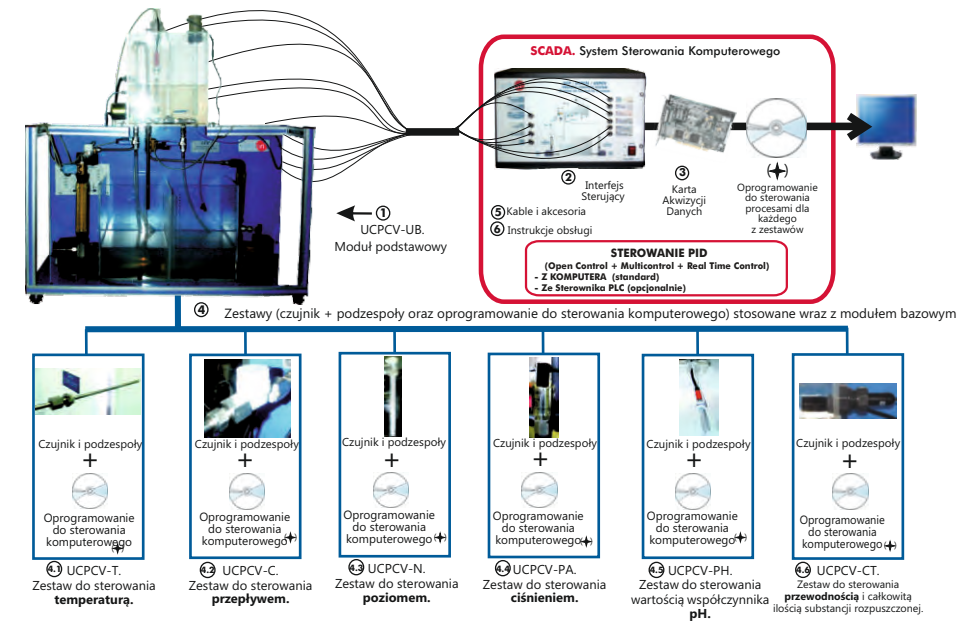

## 10.1- **Sterowanie procesami. Podstawy.**

[www.edibon.com/products/index.php?area=processcontrol&subarea=fundamentals&lang=en](http://www.edibon.com/products/index.php?area=processcontrol&subarea=fundamentals&lang=en )

UCP-P. Komputerowo sterowany **System sterowania procesami do badania ciśnienia** (powietrza)

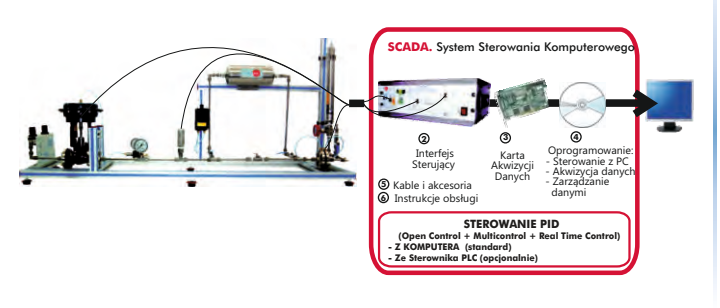

Pozostałe dostępne:

- -CECI. **Trenażer sterowników przemysłowych** (patrz str. 40)
- -CRCI. **Praca sterowników przemysłowych w sieci** (patrz str. 40)
- -CEAB. **Trenażer aplikacji magistrali obiektowej** (patrz str. 40)
- -CEAC. **Trenażer strojenia sterowników** (patrz str. 40)

## 10.2- **Przemysłowe układy sterowania procesami**

[www.edibon.com/products/index.php?area=processcontrol&subarea=industrial&lang=en](http://www.edibon.com/products/index.php?area=processcontrol&subarea=industrial&lang=en )

CPIC. Sterowana komputerowo **Instalacja sterowania procesem przemysłowym oprzyrządowaniem i modułem serwisowym** (przepływ, temperatura, poziom i ciśnienie)

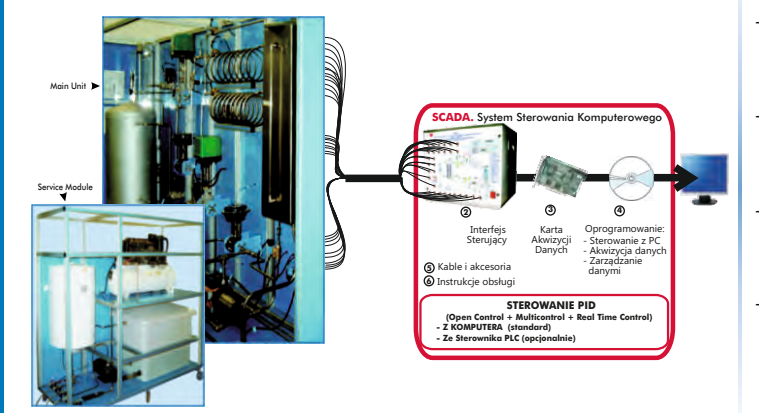

#### Pozostałe dostępne:

- -CPIC-C. Sterowana komputerowo **Instalacja sterowania procesem przemysłowym oprzyrządowaniem i modułem serwisowym** (tylko przepływ)
- -CPIC-T. Sterowana komputerowo **Instalacja sterowania procesem przemysłowym oprzyrządowaniem i modułem serwisowym** (tylko temperatura)
- -CPIC-N. Sterowana komputerowo **Instalacja sterowania procesem przemysłowym oprzyrządowaniem i modułem serwisowym** (tylko poziom)
- -CPIC-P. Sterowana komputerowo **Instalacja sterowania procesem przemysłowym oprzyrządowaniem i modułem serwisowym** (tylko ciśnienie)

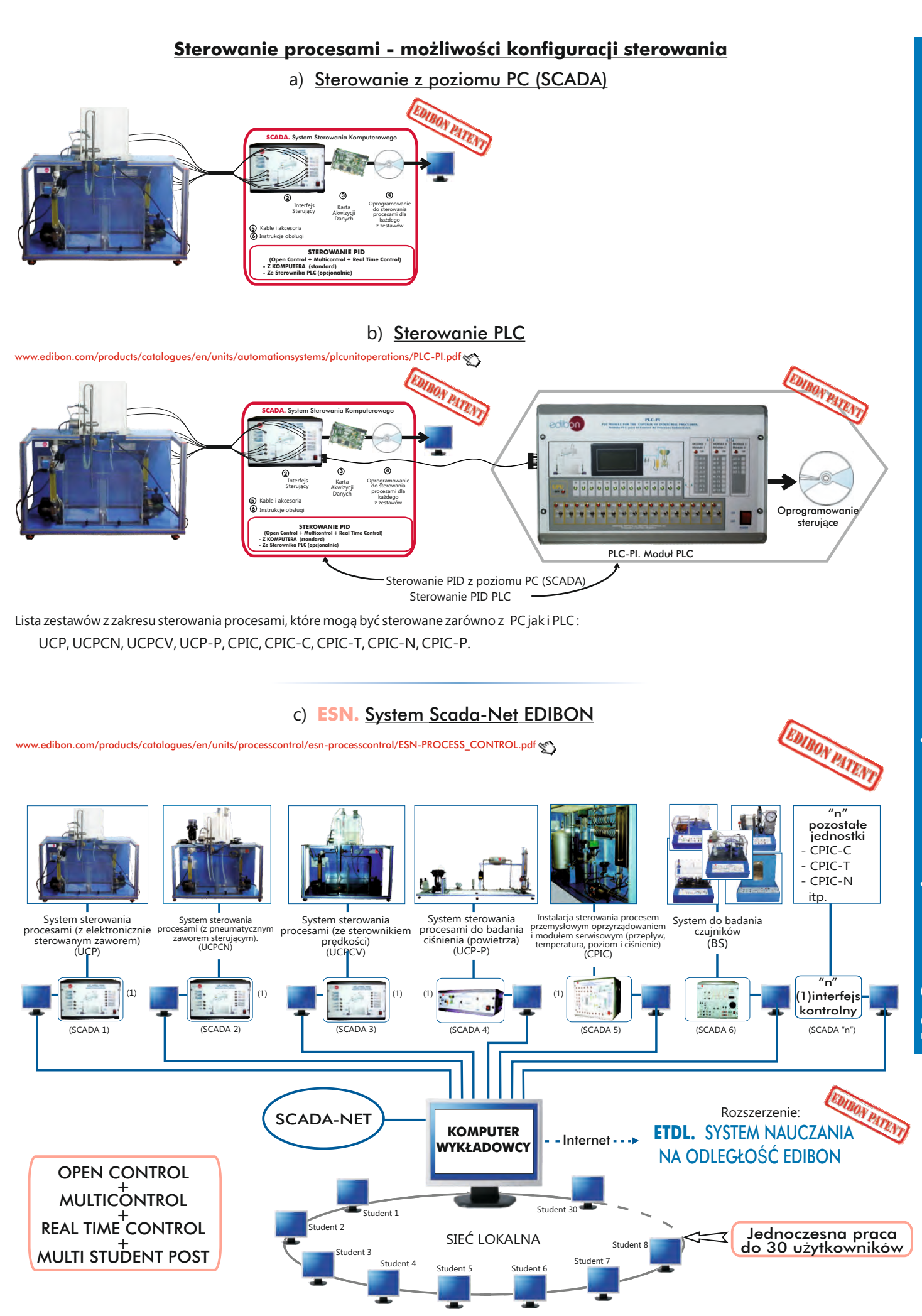

**Uwaga:** System ESN może współpracować z dowolnym sterowanym komputerowo zestawem EDIBON we wszystkich 3 wariantach: ESN-PC (tylko PC) lub ESN-PLC (tylko PLC) lub ESN-PCPLC (PC + PLC).

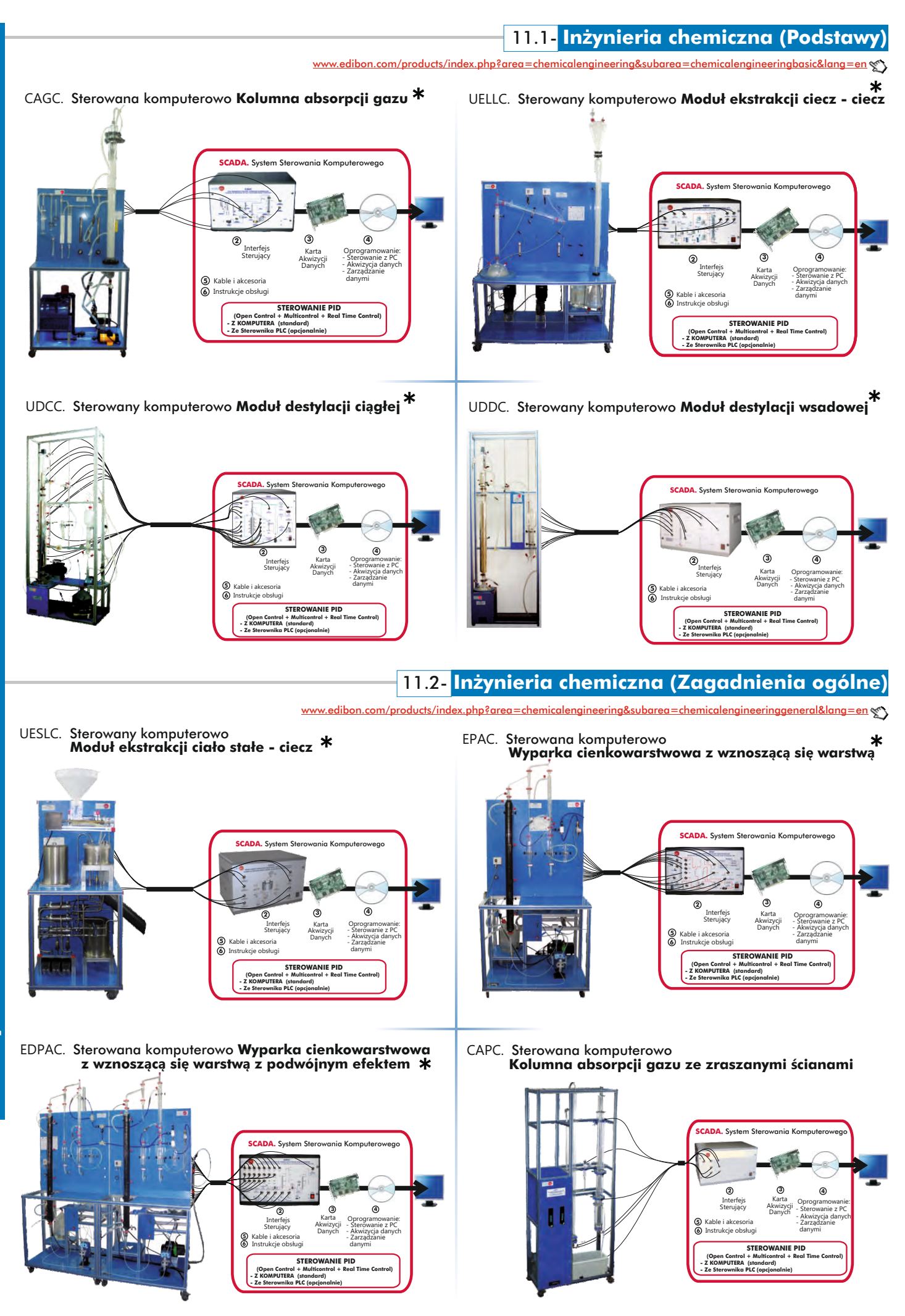

Dostępne również wersje bez sterowania komputerowego www.edibon.com

# 11.2- **Inżynieria chemiczna (Zagadnienia ogólne)**

edibon.co<u>m/products/index.php?area=chemicalengineering&subarea=chemicalengineeringgeneral&lang=en</u>

QDTLC. Sterowany komputerowo **Moduł transportu masy i współczynnika dyfuzji w cieczach 2 3 4 5 6** QDTGC. Sterowany komputerowo **Moduł transportu masy i współczynnika dyfuzji w gazach 2 3 4 5 6** Karta Akwizycji Danych Interfejs Sterujący Oprogramowanie: - Akwizycja danych - Zarządzanie danymi - Sterowanie z PC Kable i akcesoria Instrukcje obsługi **SCADA.** System Ste **STEROW (Open Control + Multicontrol + Real Time Control) - Z KOMPUTERA (standard) - Ze Sterownika PLC (opcjonalnie)** Karta Akwizycji Danych Interfejs Sterujący Oprogramowanie: - Akwizycja danych - Zarządzanie danymi - Sterowanie z PC Kable i akcesoria Instrukcje obsługi **SCADA.** System Sterowania Komputerowego **STEROWAN (Open Control + Multicontrol + Real Time Control) - Z KOMPUTERA (standard) - Ze Sterownika PLC (opcjonalnie)**

QCCC. Sterowana komputerowo **Kolumna krakingowa**

QUCC. Sterowany komputerowo **Moduł krystalizacji**

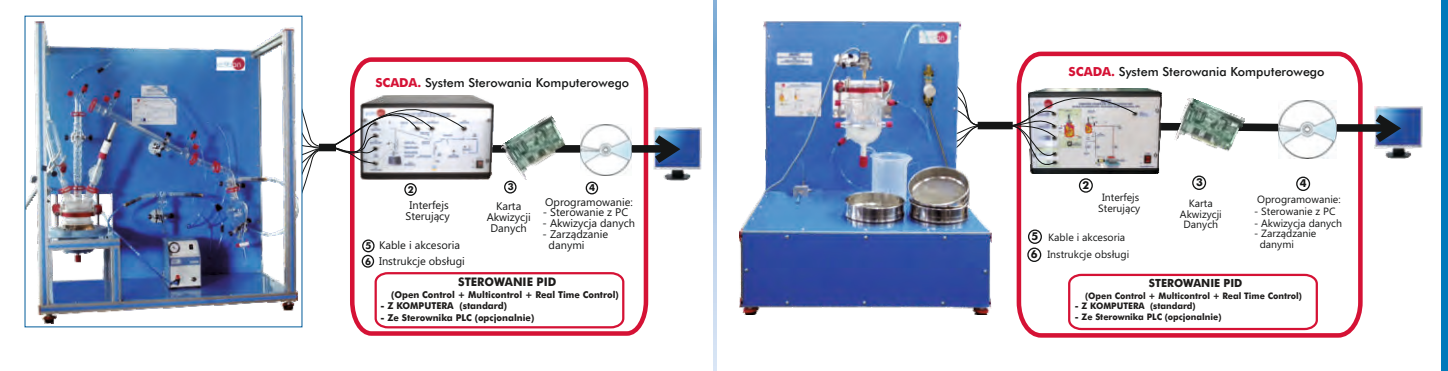

Pozostałe dostępne:

- QALFC. Sterowany komputerowo **Moduł adsorbera z nieruchomym złożem**
- EPDC. Sterowana komputerowo **Wyparka cienkowarstwowa ze spływającą warstwą**
- EDPDC. Sterowana komputerowo **Wyparka cienkowarstwowa ze spływającą warstwą, z podwójnym efektem**

## 11.3- **Reaktory chemiczne**

ww.froducts/index.php?area=chemicalengineering&subarea=reactors&lang=en

QRQC. Komputerowo sterowany **System wspomagania szkolenia w zakresie reaktorów chemicznych**

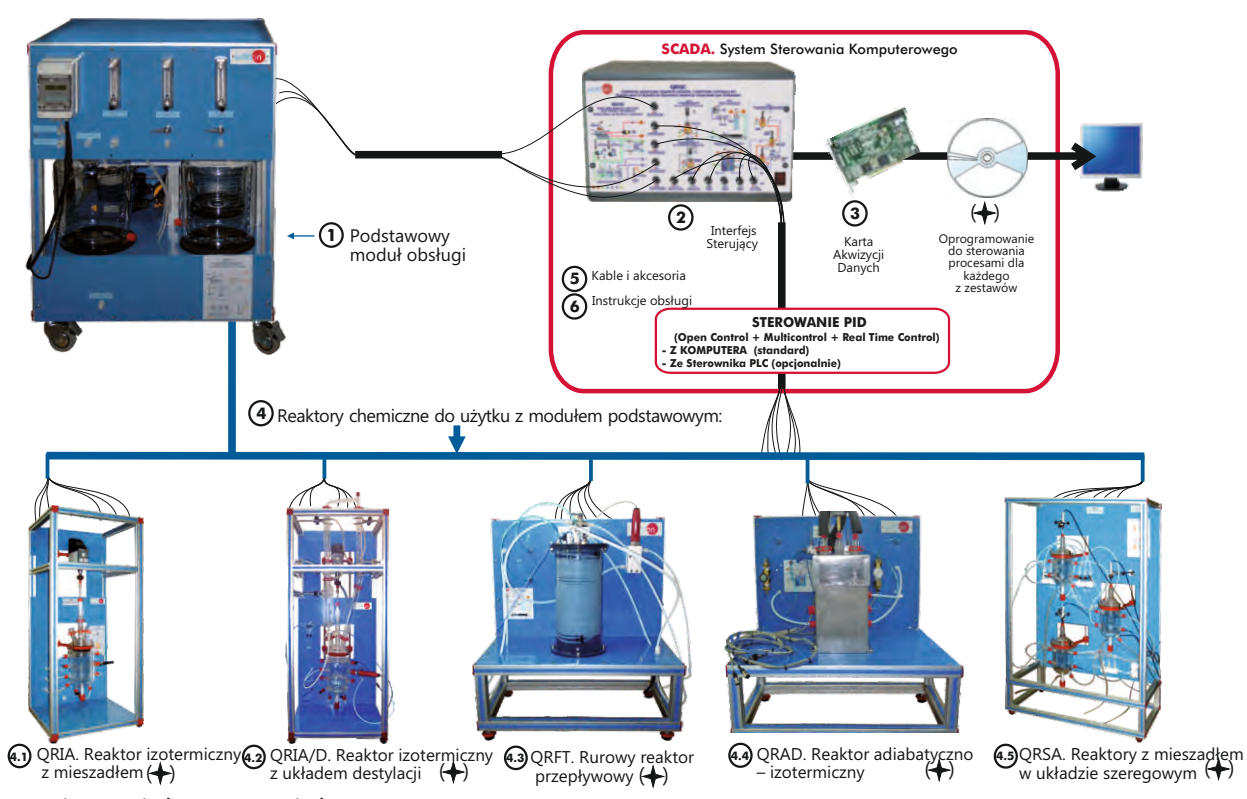

Strona 71

Dostępne również wersje bez sterowania komputerowego